# UNIVERSIDAD NACIONAL AUTONOMA DE MEXICO

## FACULTAD DE CONTADURIA Y ADMINISTRACION

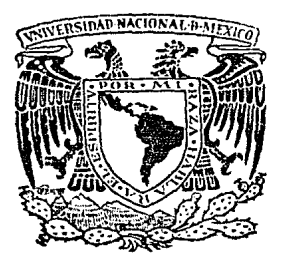

# El COSTO OE CAPITAL Y LOS PROYECTOS DE INVERSION

DE INVESTIGACION OPCION LICENCIADO EN CONTADURIA<br>PRESENTA P R E S E N T A LETICIA GONZALEZ ROMANO PROFESOR DE SEMINARIO: C. P. RAFAEL BUERBA PEREZ MEXICD, O F. 1986

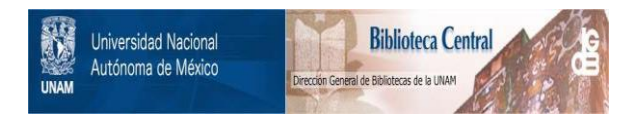

## **UNAM – Dirección General de Bibliotecas Tesis Digitales Restricciones de uso**

## **DERECHOS RESERVADOS © PROHIBIDA SU REPRODUCCIÓN TOTAL O PARCIAL**

Todo el material contenido en esta tesis está protegido por la Ley Federal del Derecho de Autor (LFDA) de los Estados Unidos Mexicanos (México).

El uso de imágenes, fragmentos de videos, y demás material que sea objeto de protección de los derechos de autor, será exclusivamente para fines educativos e informativos y deberá citar la fuente donde la obtuvo mencionando el autor o autores. Cualquier uso distinto como el lucro, reproducción, edición o modificación, será perseguido y sancionado por el respectivo titular de los Derechos de Autor.

## 1 N D I C E

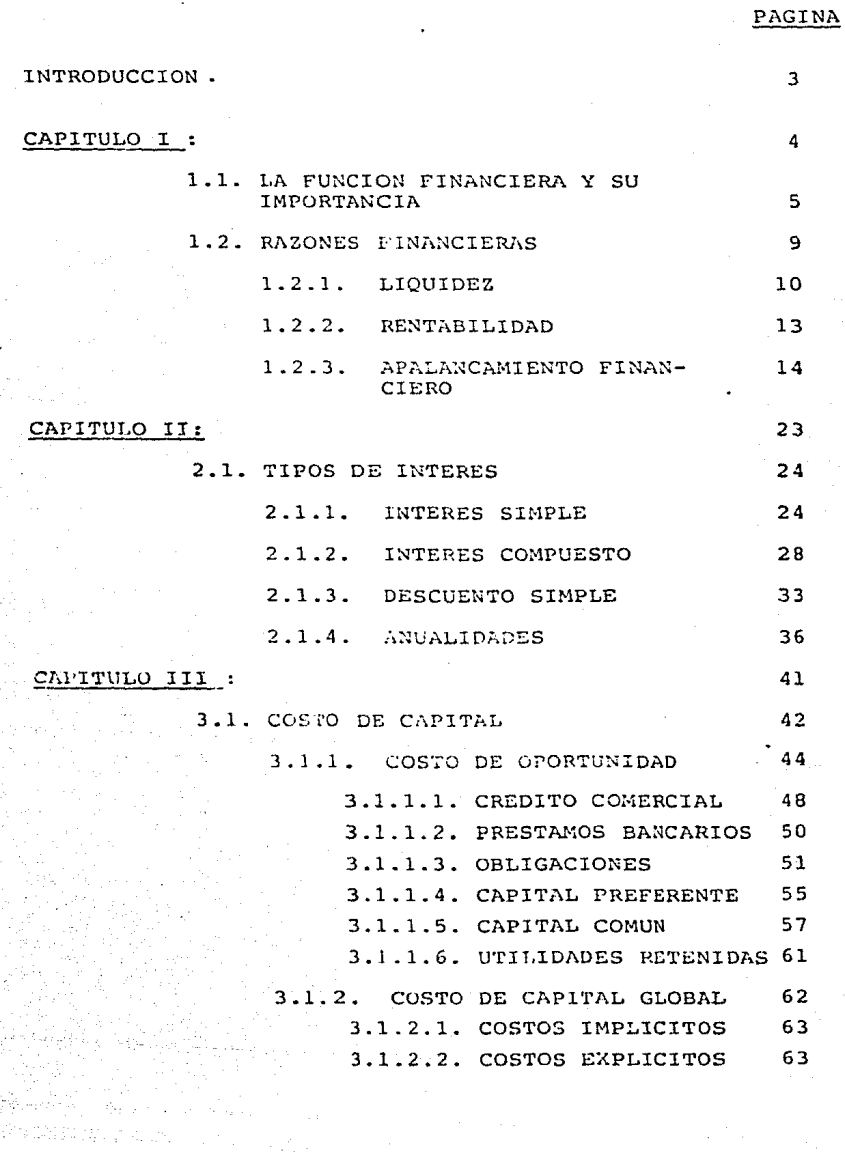

PAGINA

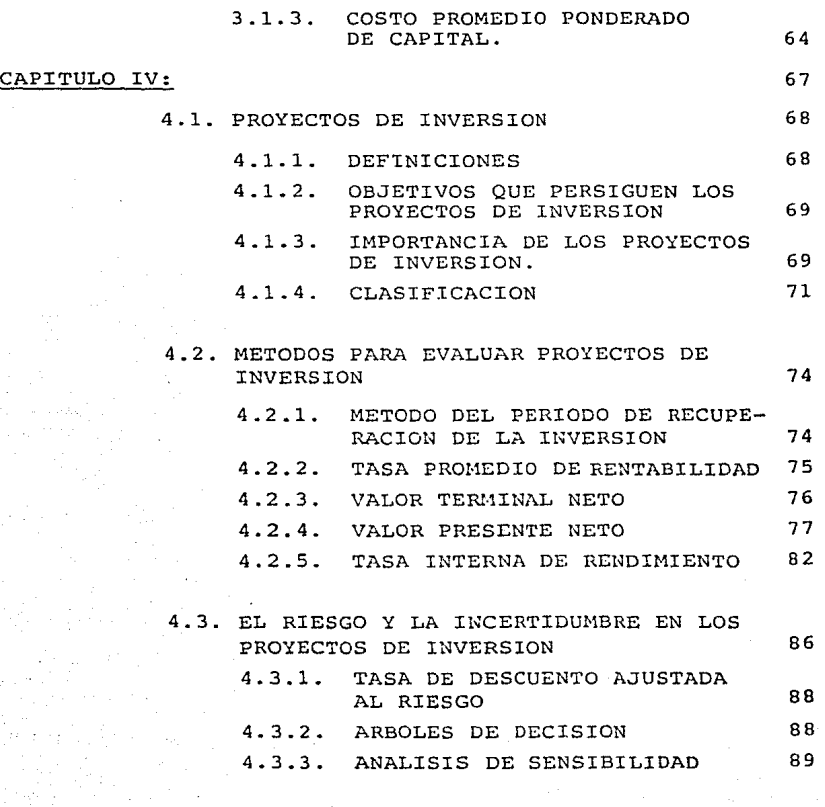

CONCLUSIONES. 91

APENDICE. 92

BIBLIOGRAFIA. 95

El acceso al mundo financiero representa para el estudioso de la materia, una puerta que lo lleva hacia el planteamiento de preguntas cuyas respuestas, sólo obtendrá paso a paso y tras la investigación acertada de lo que lo haya motivado para hacer dicho estudio.

El presente trabajo de investigación, intenta hacer un análisis de los proyectos de inversión y los beneficios que pueden obtenerse de los mismos al utilizar los métodos más adecuados en su evaluación.

Antepone como lo primordial que el administrador financiero debe recordar, que una de sus funciones principales es maximizar la eficiencia de las operaciones que realiza una empresa.

Existen instrumentos de financiamiento a corto plazo, tales como: El Certificado de Participación, El Certificado de Depósito, El Papel Comercial Bursátil, El Papel Comercial Extrabursátil y las Aceptaciones Bancarias, que permiten seleccionar entre las diversas alternativas de inversión, ya sea a corto o a largo plazo, la más viable para los intereses que persigue la empresa.

Algo esencial dentro del manejo del costo de capital, así como al tratar de los proyectos de inversión, es el no olvidar que dentro de toda transacción financiera siempre existe el factor humano, sin el cual no podría llevarse a cabo el engranaje total que al fin y al cabo redundará en el éxito que el empresario busca.

Al analizar los métodos adecuados en los proyectos de inversión y encontrar el manejo de las piezas necesarias para la buena dirección de una empresa, se podrá tener menor incertidumbre <sup>y</sup> en el caso de los riesgos, tal vez encontrar las fórmulas más cercanas para llegar a una justa dirección.

- 3 -

## C A P I T U L O I

## 1.1. LA FUNCION FINANCIERA Y SU IMPORTANCIA

- 1.2. RAZONES FINANCIERAS
	- 1.2.1. LIQUIDEZ
	- 1. 2. 2. RENTABII,IDAD
	- 1.2.3. APALANCAMIENTO FINANCIERO

 $-4$ 

#### 1.1. LA FUNCION FINANCIERA Y SU IMPORTANCIA

La economía es un factor muy importante en el desarrollo del ámbito financiero y la teroría financiera, situándola en dos grandes campos fundamentalmente: La Macroeconomía y la Microeconomía.

La Macroeconomía es el ambiente donde se desenvuelve la función financiera, por ejemplo la estructura del sistema bancario, las políticas econ6micas que establece el gobierno, el nivel de actividad económica del país y los intermediarios financieros.

La Microeconomía tiene como objetivo principal determinar las estrategias óptimas de empresas e individuos; determinar los factores productivos, el nivel óptimo de ventas y el establecimiento de los precios de acuerdo a la oferta <sup>y</sup>demanda del mercado. Analiza las teorías relacionadas con las utilidades, riesgos, y la determinación del valor.

Para comprender la importancia de la función financiera, es necesario establecer el significado de dicha función, motivo por el cual a continuación se mencionan algunas definiciones:

ROBERT w. JOHNSON, define a la Función Financiera como : "El doble objetivo de la Administración Financiera es elevar al máximo el valor actual de la riqueza, procurando que se disponga de efectivo para pagar las cuentas a su tiempo y ayudar en la distribución más provechosa de los recursos que se encuentran dentro de la empresa" {l)

(1) Robert w. Johnson. Administración Financiera. CECSA 1974 - México. Página 6.

fil<br>Filmografia<br>Filmografia

 $-5 -$ 

HUT, WILLIAMS Y DONl\LSON definen: "La función de financiación es, sencillamente, el esfuerzo para proporcionar fondos que necesitan las empresas en las· más favorables condiciones a la luz de los obietivos del negocio" (2)

J.F. WESTON Y E.F. BRIGHAM la definen: "Es la planeación, adquisición y aplicación de fondos a fin de maximizar la eficien cia de las operaciones de la empresa" (3)

- La persona más indicada para ejecutar la Función Financiera dentro de una empresa es el Administrador Financiero. Al iniciar dicha función debe quedar perfectamente estructurada la Planeación Financiera, ya que de ello, dependerá el éxito o el fracaso de una empresa; puesto que, en condiciones económicas favorables, muchas son las que llegan a la quiebra por falta de manejo adecuado de sus recursos.

En ocasiones, el origen de los problemas se encuentra en la administración general de la empresa, debido a errores en la planeación, porque al realizar ampliaciones o al establecer políticas de operación, no se toma en consideración tales decisiones en los resultados y en la estructura de la empresa.

Para llevar a cabo una Planeación Financiera, deben quedar debidamente especificados los requerimientos de la empresa, para así tomar las decisiones más viables en el momento oportuno. El Administrador Financiero para elaborar la planeación financiera debe basarse en lo siguiente:

- l. Definir los objetivos que persigue la empresa.
- 2. Estudiar la situación y las características de la empresa.
- (2) Hut, Williams y Donalson. Financiación Básica de los Negocios • Texto y Caso . México. Uthea 1972 • Página 3.
- (3) J.F. Weston E.F. Brigham. Fundamentos de Administración Financiera.Interamericana. México, 1984. Página 3.

- 6 -

- 3. Analizar las tendencias del medio ambiente.
- 4. Seleccionar diversas alternativas de acción, evaluarlas y elegir la mejor.
- 5. Establecer metas y programas eficientes de acuerdo a las decisiones tomadas.

La empresa requiere de una planeación financiera que le permita escoger entre las diversas alternativas de acción la más viable, buscando siempre la relación: Mayor beneficio al menor costo, para incrementar su crecimiento.

Un plan financiero debe ser flexible a posibles cambios que surjan durante su ejecución y permita alcanzar los objetivos de la empresa; canalizando en los puntos fuertes, el mayor beneficio y en los puntos débiles, tomar medidas correctivas. El plan financiero debe basarse en procedimientos de pronóstico y presupuestos.

El aspecto financiero puede considerarse como el eje de la planeación de la empresa, por ejemplo, cuando se deteriora la situación económica en general, se acelera la inflación y se devalúa la moneda; éste problema económico repercute directamente sobre la empresa, modificando drásticamente los factores que se involucran en su funcionamiento.

El Administrador Financiero debe planear todos los recursos necesarios, adquirirlos y aplicarlos, con el objeto de maximizar el uso efectivo de las operaciones de una empresa; debe abastecerse de fondos para cubrir los requerimientos de dicho ente, realizando un análisis de las diferentes fuentes de financiamiento, puesto que las estrategias que utilice, serán las pautas del éxito en el logro de los objetivos de la empresa.

Al analizar los datos financieros, el administrador financiero deberá regular el crecimiento de la empresa, determinar la estructura de los activos y capital de la misma, para tomar deci-

- 7 -

siones y conocer el estado general de la empresa, tal y como se refleja en el. Balance General..

Debe también, distribuir los recursos dentro de la empresa y escoger 1.os mercados, intermediarios e instrumentos financieros más apropiados para satisfacer las necesidades de la empresa, para así tomar decisiones sobre cómo aprovechar mejor los fondos en exceso, durante períodos breves.

Mientras mejor planee sus necesidades, mientras mayor sea la aptitud con la cual obtenga fondos para estas necesidades y \ mientras mejor distribuya estos fondos dentro de la empresa, se alcanzará una mejor operación dentro del sistema económico.

Deberá llevarse a cabo una adecuada ponderación de las fuentes de recursos propios y ajenos utilizados en el. negocio; ya que utiliza la empresa, por lo regular, dos formas principales de financiamiento: El. financiamiento de capital propio mediante acciones comunes, y diversas formas de financiamiento a través de deudas. Analizando el mercado financiero, se debe seleccionar al menor costo los fondos necesarios para el funcionamiento y crecimiento de la empresa y aplicar los fondos que la empresa no necesita en ese momento, en otros proyectos que sean reditua bles a futuro.

El Administrador Financiero debe tener muy en cuenta el objetivo primordial de maximizar la riqueza del. dueño, siendo ésta una estrategia a más largo plazo que la maximización de utilidades; considerando las alternativas de riesgo-beneficio en sus decisiones y que tome de hecho, medidas correctivas de acuerdo a la situación económica en donde se desarrollan las operaciones de la empresa.

De acuerdo a lo anteriormente expuesto, puede decirse que la Función Financiera, es aquella actividad que desarrolla el Administrador Financiero en una empresa con el fin de maximizar

 $-$ 

la eficiencia de sus operaciones.

#### 1.2. RAZONES FINANCIERAS :

El análisis financiero, es una función del administrador financiero que consiste en la transformación de datos financieros, de tal manera que sean utilizados para regularizar y evaluar la situación financiera de la empresa, pro gramar financiamientos futuros e incrementar la capacidad de operación.

Se requiere de una herramienta indispensable para evaluar un análisis financiero, es decir, el uso de razones financieras para estudiar cómo ha sido el funcionamiento de la empresa en el pasado, presente y proyectándolo hacia el fu turo.

Se utilizan datos financieros tomados del Balance General y del Estado de Pérdidas y Ganancias de la empresa. El Balance General, es un informe contable que muestra la situa ción financiera de la empresa a una fecha determinada; mientras que el Estado de Pérdidas y Ganancias, muestra los resultados de las operaciones durante un período. Utilizando los datos que se encuentran en dichos estados, se pueden calcular diferentes razones que permitan evaluar de terminados aspectos del funcionamiento de la empresa. Al llevarse a cabo una comparación de estados financieros, debe verificarse que las fechas que se comparen sean las mismas, puesto que traería como consecuencia, decisiones erróneas. Así mismo, debe llevarse una consistencia al elaborar los análisis correspondientes en cuanto a la comparación de cifras, para proporcionar resultados confiables.

La finalidad del análisis financiero, es obtener y proporcionar información sobre la situación financiera y productividad de la empresa; para determinar en dónde se encuen-

- 9 -

tran los problemas y dar una solución óptima aplicando las medidas necesarias para corregir dichas anomalias.

La empresa, normalmente se interesa en conocer la eficiencia de su funcionamiento en relación con la competencia; esta comparación puede permitir que la empresa descubra importantes di ferencias operacionales, las cuales, si se modifican, incrementarán su eficiencia y control para así poder competir en el mercado financiero en cuanto a promedios industriales.

A continuación se presenta una división de las razones financieras:

l. Razones de Liquidez : Miden la capacidad de la empresa para cubrir sus obligaciones a medida que vencen, puede determinarse por su capital neto de trabajo, su razón· de circulante y la razón prueba del ácido.

2. Razones de Rentabilidad : Permiten evaluar los beneficios que obtiene la empresa. Se determina por medio de la razón rendimiento sobre activo total y la razón rendimiento sobre capital contable.

3. Apalancamiento Financiero : Determina el monto de dinero prestado que utiliza la empresa en relación con la inversión de los dueños; se utiliza la razón de endeudamiento y la razón de pasivo-capital.

1.2.1. LIQUIDEZ :

Se dice que una empresa tiene liquidez, por su capacidad para satisfacer sus obligaciones a corto plazo a medida que éstas se vencen. Se refiere, no solamente a las finanzas en que es partícipe la empresa, sino a su capaci dad para convertir en efectivo determinados activos <sup>y</sup> pasivos circulantes.

Comprende :

1). Capital Neto de Trabajo: Se calcula tomando la dife-

 $-10 -$ 

ferencia entre los activos circulantes y el pasivo circulante de la empresa. Es la parte de los ac tivos circulantes de la empresa financiados con fondos a largo plazo. Una empresa cuenta con capital neto de trabajo mientras sus activos circulantes sean mayores que sus pasivos circulantes. Se calcula de la manera siguiente

Capital Neto Activo Circulante - Pasivo Circulante

Las decisiones que se consideren en relación con las condiciones en que se lleven a cabo las operaciones a corto plazo, deben tomarse en cuenta, la magnitud del capital neto, de trabajo de acuer do a las necesidades de la empresa y el efecto que sobre el mismo, se deriva de dichas operaciones.

El Capital Neto de Trabajo :

a). Aumenta cuando se provoca un aumento en el ac tivo circulante, manteniéndose igual el pasivo circulante, o cuando disminuye el pasivo circula~ te y se mantiene igual el activo circulante.

b) . Disminuye cuando se provoca una disminución del activo circulante, manteniéndose igual el pasivo circulante, o cuando aumente el pasivo circulante y se mantiene igual el activo circulante.

Al decidir en cuanto a la ejecución de las operaciones, cuyos efectos representan aumentos o disminuciones del capital neto de trabajo, debe considerarse el margen de seguridad que se crea más apropiado de acuerdo al giro de la empresa.

El Margen de seguridad es el número de unidades de

efectivo de capital neto de trabajo por cada unidad de pasivo a corto plazo. Se determina : Margen de Seguridad = Capital Neto de Trabajo Pasivo Circulante

2). Indice de Solvencia : Es la capacidad de cumplir las obligaciones de una deuda a medida que se ven cen. Es cuando las deudas a corto plazo están garantizadas por todos los valores del activo circulante, tales valores son disponibilidades inmediatas, o bien, se convertirán en ellas a corto plazo; por ello se considera que sean el soporte para los pasivos circulantes. El activo circuiante a través de la realización del ciclo económico de la empresa, producirá el efectivo necesario para que ésta pague oportunamente sus deudas a corto plazo demostrando su solvencia. Se determina :

## Indice de Solvencia \_ Activo Circulante *==* Pasivo Circulante

El activo circuiante es el que garantiza el pasivo circulante, ya que éste se pagará con los valores generados por el primero. La razón se considera aceptable entre 1.0 y 2.0, pero la determinación exacta de un índice aceptable, depende en gran medida del campo industrial en que opera la empresa.

Es necesario considerar en que proporción pueden verse castigadas las inversiones del activo circulante, en vista de que inventarios poco comunes pueden sufrir castigos mayores en cuyo caso la pro porción estimada del 1.0 a 2.0 tendría que elevarse, en caso contrario, la proporción podría reducirse.

 $-12 -$ 

3). Indice de la Prueba de Acido : Se considera que todo el activo circulante, excepto los inventarios que están sujetos a una más difícil realización garantizan al pasivo a corto plazo. Se supone que el activo de pronta realización debe de cubrir la totalidad del pasivo circulante. Una razón de 1.0 o más se considera apropiada siempre y cuando no existan cuentas por cobrar vencidas y que también sea razonable su recuperabilidad.

Consiste :

## Prueba del Acido \_ Activo Circulante - Inventarios. Pasivo Circulante

Los invetarios suelen ser el renglón menos líquido del activo circulante de una empresa y son los acti vos en los gue pueden verse afectados por pérdidas con mayor facilidad en el caso de una liquidación.

Sobre todo, mide la capacidad para pagar obligaciones a corto plazo sin tener que recurrir a la venta de los inventarios.

Las decisiones que se tomen acerca de las operaciones con circulantes, deben fundamentarse en informa ción que incluya la descripción de la rotación de in ventarios y de cuentas por cobrar; con el objeto de evitar una sobreinversión en estos renglones que puediera colocar a la empresa en situación de escasa o nula liquidez.

## 1.2.2. RENTABILIDAD :

La rentabilidad es una medida de éxito financiero obtenido en la empresa, como resultado de las operaciones practicadas. Se determina con base en la utilidad lograda y el capital invertido.

La razón de rentabilidad permite evaluar las ganancias de la empresa con respecto a un nivel determinado de ventas, de activos o la inversión de los propios dueños-

- 14 -

El índice de rentabilidad se determina: Dividiendo la utilidad obtenida entre la inversión empleada.

Comprende:

l). Rendimiento sobre Activo Total : Mide el rendimiento sobre la inversión total de la empresa (RSI) . Determina la efectividad total de la administración para producir utilidades con los activos que se en cuentren disponibles; una situación favorable es cuando los rendimientos se incrementen sobre la in versión.

Se determina

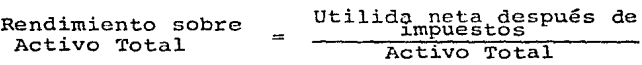

2). Rendimiento Sobre Capital Contable : Mide la tasa de rendimiento sobre la inversión de los accionistas; es la razón de la utilidad neta después de los impuestos al capital contable.

Se calcula :

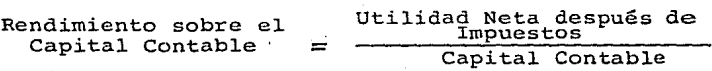

#### 1.2.3. APALANCAMIENTO FINANCIERO :

¡ ...

Su objetivo principal es medir los fondos que aportan los propietarios, en relación con el financiamiento pro porcionado por los acredores de la empresa.

El apalancamiento financiero, implica siempre un riesgo asumido por los inversionistas; en algunas ocasiones, los dueños de la empresa adquieren mayor riesgo

que los acrédores o viceversa, de acuerdo a los fondos proporcionados en el financiamiento y ambos tratan de mantener un margen de seguridad que les dé la pauta del límite de dicho riesgo. La posición de ambas partes en las decisiones tomadas al invertir, favorece al que aporta mayores fondos para dicho financiamiento; porque los beneficios que se obtengan repercutirán en sus utiliddes.

Las empresas que tienen altas razones de apalancamiento financiero, se exponen a tener grandes pérdidas; pe ro tienen oportunidad de obtener altas utilidades. Aún cuando las perspectivas de obtener grandes ganan**cias son convenientes, los inversionistas no siempre**  están de acuerdo en involucrar el riesgo en sus decisiones; por ello, cuando más altos sean los cargos financieros que pueda satisfacer una empresa, más alto es su apalancamiento financiero y mientras más grande sea el apalancamiento financiero de una empresa, más alto es su riesgo financiero. Entiéndase por riesgo financiero, el no poder controlar las circunstancias para cubrir los costos financieros de una empresa.

La decisión que se tome en el uso del apalancamiento financiero, debe buscar un punto de equilibrio entre la relación "Mayor rendimiento esperado contra mayor riesgo asumido" (4)

Comprende :

1). Razón de Endeudamiento : Mide el porcentaje de fondos totales proporcionados por los acreedores. El total de la deuda abarca el pasivo circulante y el pasivo a largo plazo contraídos por la empresa.

(4) Weston Brigham, obra citada Página 60.

 $- 15 -$ 

Se determina :

Razón de Endeudamiento Pasivo Total Activo Total

Mientras mayor sea éste índice, mayor será la cantidad de efectivo de otras personas, que se esté utilizando para generar utilidades a los dueños de la empresa.

2). Razón Pasivo-Capital : Indica la relación entre los fondos a largo plazo que suministran los acreedores y los que aportan los propietarios.

Las empresas con gran cantidad de activos fijos y flujos de caja ·estables normalmente tienen razones altas de pasivo-capital, en tanto que, otras con menos concentración de capital, usualmente tienen razones de pasivo-capital menores. El promedio industrial, es una medida que permite en un momento dado comparar dicha razón.

En conclusión el uso de razones financieras permite evaluar y analizar la situación financiera de una empresa en un momento determinado; considerando que una sola razón financie ra, generalmente, no ofrece suficiente información para poder juzgar el funcionamiento total de la empresa; puesto que solamente, cuando se utilizan un grupo de razones, puede formarse un juicio razonable referente a la situación que vive en ese momento la empresa. La utilización de razones financieras es "la medida de la empresa".

A continuación, se presentan unos estados financieros preparados para realizar un análisis financiero basándose en la utilización de las razones financieras expuestas anteriormente.

\$ 7'614,000.00

============

## L A U N I O N, S. A.

## BALANCE GENERAL

## AL 31 DE DICIEMBRE DE 198X

## ACTIVO

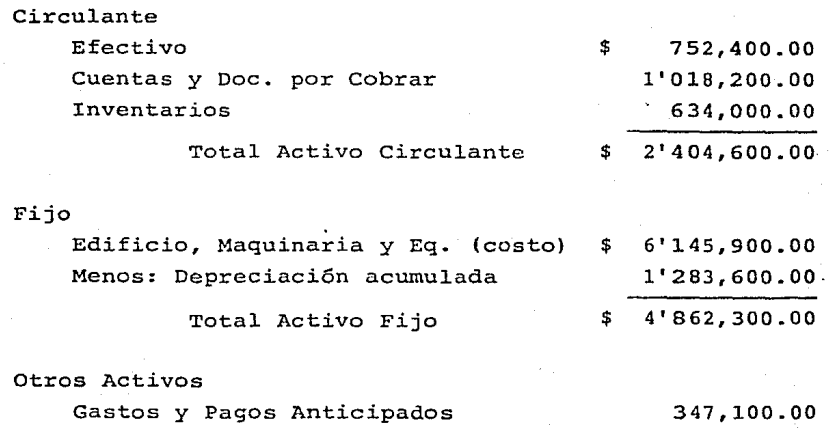

## TOTAL ACTIVO

## PASIVO

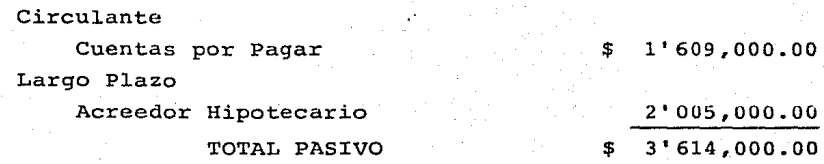

## **CAPITAL**

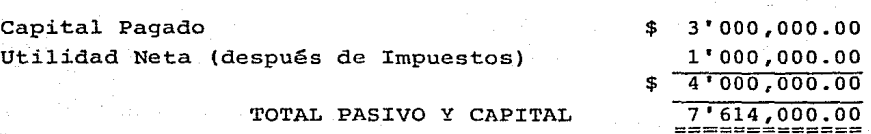

## ESTADO DE PERDIDAS Y GANANCIAS

## AÑO TERMINADO EL 31 DE DICIEMBRE DE 198X

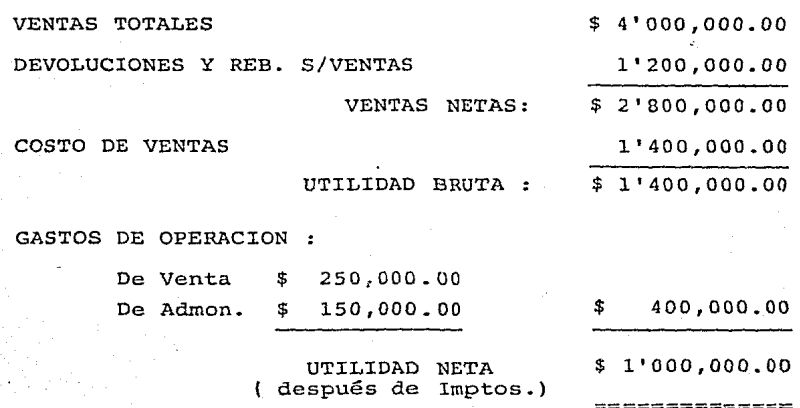

 $- 18 -$ 

#### RAZONES FINANCIERAS

#### LIQUIDEZ

1). Capital Neto de Trabajo :

$$
C.N.T. = Active Circulate - Pasivo Circulate
$$

 $C.N.T. = 2'404,600 - 1'609,000 = 795,600$ 

#### Interpretación:

Una empresa cuenta con Capital Neto de Trabajo, cuando sus activos circulantes son mayores que sus pasivos circulantes. Debe mantener un nivel satisfactorio de C.N.T., porque esto nos indica qué tan capaz es la empresa de satisfacer sus obligaciones actuales a medida que éstas se vencen.

Margen de Seguridad:

M.S. Capital Neto de Trabajo Pasivo Circulante

M.S. =  $\frac{795,000}{1,609,000}$  = 0.49

#### Interpretación:

Significa que la empresa cuenta con \$ 0.49 para ofrecer como margen de seguridad a los acreedores a corto plazo por cada peso de deuda a corto plazo, mantiene un margen considerable.

2) • Indice de Solvencia :

 $I.S. =$ Activo Circulante Pasivo Circulante

$$
I.S. = \frac{2'404,600}{1'609,000} = 1.49
$$

Interpretación :

El pasivo circulante queda garantizado por el activo circulante, ya que se cubrirá el monto con los valores generados por el activo circulante. Este índice puede considerarse aceptable, porque indica que la empresa cuenta con un peso cuarenta y nueve centavos por cada peso que se debe.

## 3). Indice Prueba del Acido:

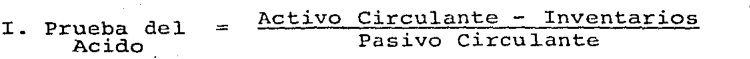

I. P. A. =  $\frac{2^{i}404,600 - 634,000}{1^{i}609,000}$  =  $\frac{1'770,600}{1'609,000}$  $= 1.10$ 

Interpretaci6n :

La empresa cuenta con un índice de 1.10 para cubrir el pasivo circulante con su activo de pronta realización, o sea que tiene \$ 1.10 por cada \$ 1.00 que se debe.

#### RENTABILIDAD :

·~·· '~· ' .

1). Rendimiento sobre Activo Total Rend. s/ Activo Total =  $\frac{Utilidad \text{Neta}}{Activo \text{Total}}$ .

Rend. s/ Activo Total =  $\frac{1'000,000}{7'614,000}$  = 0.13 = 13%

Interpretación:

se determina que la efectividad total de la adminsitraci6n de la empresa es del 13% para producir utilidades con los activos disponibles.

2). Rendimiento sobre Capital Contable

Rend. s/Capital Contable = Utilidad Neta (después imptos). Rend. s/Capital Contable =  $\frac{1'000}{4'000}$ , 000 = 0.25 Interpretación : Capital Contable.

Muestra que los accionistas cuentan con una tasa de ren-

 $-20 -$ 

dimiento del 25% sobre su inversión de acuerdo con las utilidades obtenidas.

#### APALANCAMIENTO FINANCIERO

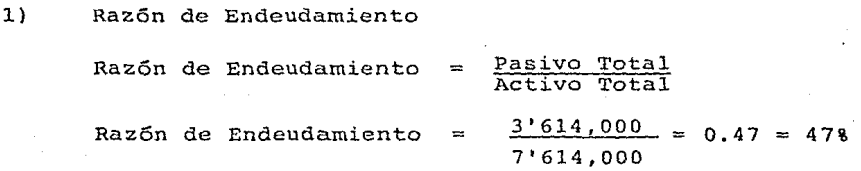

Interpretación :

Significa que los acreedores han aportado el 47% del financiamiento total de la empresa, puesto que se ha estado financiando casi la mitad de sus activos con deuda.

2). Hazón Pasivo-Capital

Razón Pasivo-Capital Razón Pasivo-Capital Interpretación *:*  Pasivo a largo plazo Capital Contable  $2'005,000 =$ 4'000,000  $0.50 = 50%$ 

Significa que las deudas contraídas por la empresa a lar go plazo comprenden el 50% del capital contúble.

## C A P I T U L O I I

- 2.1. TIPOS DE INTERES
	- 2.1.1. INTERES SIMPLE
	- 2.1.2. INTERES COMPUESTO
	- 2.1.3. DESCUENTO SIMPLE
	- 2.1.4. ANUALIDADES

#### 2.1. TIPOS DE INTERES :

2.1.1. INTERES SIMPLE

Interés es la cantidad pagada por el uso de dinero obtenido en préstamos o la cantidad que se obtiene por la inversión de algún capital.

Interés Simple : Se define cuando los intereses que se pagan, no se incorporan al capital para formar un nuevo capital.

Los elementos que integran al interés simple son los siguientes:

Capital Inicial o Principal (P) : Es la cantidad que se presta durante un tiempo determinado para producir un interés

Intéres (I) : Es la cantidad que se paga por el uso del dinero ajeno.

Tasa de Interés (i) : Es la cantidad que al multiplicarse por el capital inicial dá como resultado el interés devengado en un período determinado. Es la razón del interés devengado respecto al capital inicial.

Monto Simple o Valor Acumulado de Capital Inicial (S): Es la cantidad que resulta de sumar al capital inicial el interés obtenido en un período estipulado.

Tiempo (t): Es el número de períodos (días, meses, años, etc.) que permanecen prestados o invertidos el capital. Fórmula de Interés Simple :

 $I = P i t$ 

Es el producto que resulta de multiplicar el capital inicial por la tasa de interés y por la unidad de tiempo.

Despejes :

Al despejar el Capital Inicial (P)

$$
P = \frac{S}{1 + it}
$$

Al despejar el tiempo (t)

$$
t = \frac{S}{P} - 1
$$
  

$$
t = \frac{P}{i} = \frac{S - P}{Pi}
$$

Al despejar la tasa de interés (i)

$$
i = \frac{\frac{S}{p} - 1}{t} = \frac{S - P}{Pt}
$$

Ejemplo:

¿Cuál es el monto que pagará una persona que.obtiene un préstamo de \$ 80,000.00 a una tasa de interés del 4.2% anual durante 2 años ?

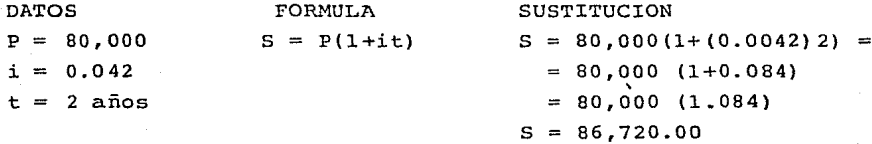

## 2.1.1.2 VALOR PRESENTE :

Es calcular el capital inicial que se requiere invertir durante cierto tiempo y a determinada tasa de interés, para producir cierto monto.

Considerando la fórmula del monto para encontrar el valor presente de una cantidad:

$$
S = P(1 + it)
$$

Despejando el capital inicial (P) se tiene el valor presente:

$$
P = \frac{S}{1 + it}
$$

Ejemplo:

Encontrar el valor presente de \$ 60,000.00 pagaderos dentro de 3 años, si la tasa de interés es del 3.5% anual

Despejes :

Al despejar el Capital Inicial (P)

$$
P = \frac{S}{1 + it}
$$

Al. despejar el tiempo (t)

$$
t = \frac{S}{P} - 1
$$
  

$$
t = \frac{P}{i} = \frac{S - P}{Pi}
$$

Al. despejar la tasa de interés (i)

$$
i = \frac{\frac{S}{P} - 1}{t} = \frac{S - P}{P t}
$$

Ejemplo:

¿Cuál es el monto que pagará una persona que obtiene un préstamo de \$ 80,000.00 a una tasa de interés del 4.2% anual. durante 2 años ?

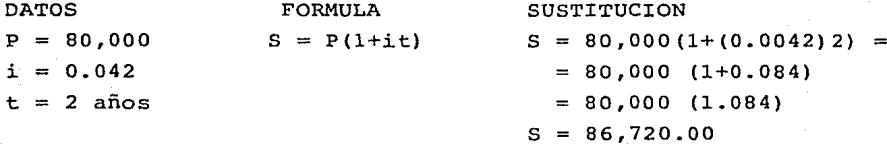

#### 2.1.l.2 VALOR PRESENTE :

Es calcular el capital inicial que se requiere invertir durante cierto tiempo y a determinada tasa de interés, para producir cierto monto.

Considerando la f6rmula del monto para encontrar el valor presente de una cantidad:

 $S = P(1 + it)$ 

Despejando el capital inicial (P) se tiene el valor presente:  $P = \underline{S}$ 

$$
P = \frac{S}{1 + it}
$$

Ejemplo:

Encontrar el valor presente de \$ 60,000.00 pagaderos dentro de 3 años, si la tasa de interés es del 3.5% anual

 $- 27 -$ 

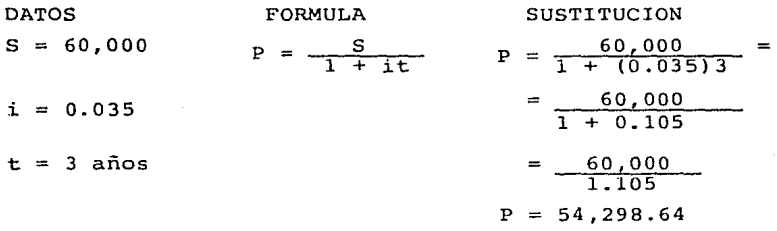

Se deberá invertir un capital de \$ 54,298.64 en este momento, para obtener \$ 60,000.00 dentro de 3 años.

2.1.1.3. ECUACIONES DE VALOR :

Una ecuación de valor, es una igualdad entre dos conjuntos de obligaciones, valuadas todas a una misma fecha llamada fecha focal de valuación.

Ya que para comparar un conjunto de pagos con otro, o cambiar un conjunto de obligaciones de diversos montos pagaderos en diferentes fechas, por otro conjunto de obligaciones con vencimientos distintos, deberá conocerse su fecha de valuación.

Diagrama de tiempo de una ecuación de valor:

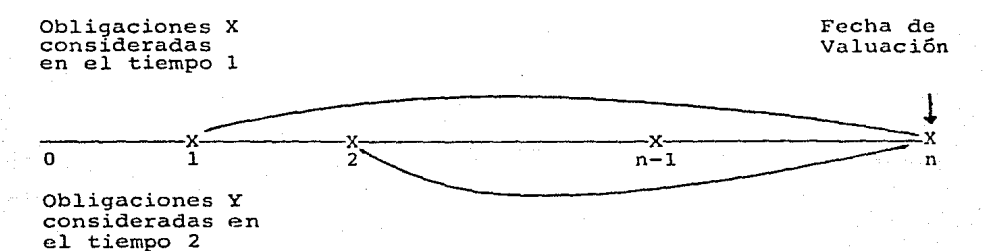

2. 1. l. 4 PAGOS PARCIALES:

Es un procedimiento que sirve para conocer el saldo de una deuda a su fecha de vencimiento, cuando se cubre mediante diferentes pagos parciales.

## Ejemplo :

Se tiene una deuda de \$ 100,000.00 con vencimiento a un año, se paga con una tasa de interés del 16% anual. El deudor paga \$ 50,000.00 a los 6 meses y \$ 20,000.00 a los 9 meses. ¿Cuánto se pagará al final del año?

> Fecha de Vencimiento

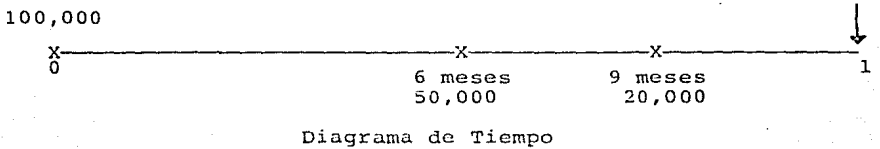

SOLUCION:

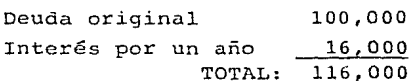

Pagos Parciales

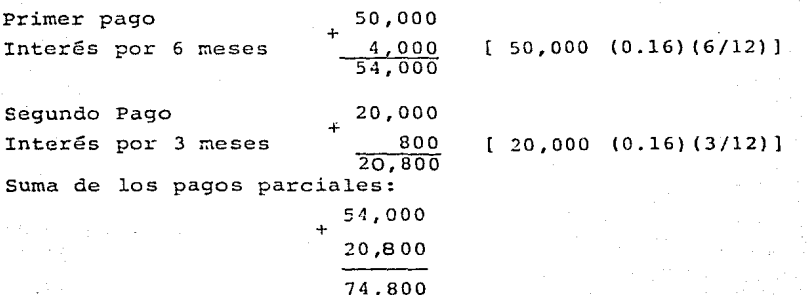

Se tiene una deuda a la fecha de vencimiento:  $116,000 - 74,800 = 41,200$ 

#### 2.1.2 INTERES COMPUESTO:

Es cuando un capital inicial se invierte durante varios períodos y al final de cada período se suman los intereses obtenidos al capital y se reinvierten.

2.1.2.l Monto Compuesto:

Definición: Es la cantidad que resulta de sumar al capital inicial todos los intereses calculados al final de cada uno de los períodos comprendidos en el lapso considerado. Ejemplo:

Se tiene un capital de \$ 56,000.00 a una tasa de interés del 5% anual. ¿ Cuál será el monto compuesto al final de 4 años?

Primer año : Capital inicial : 56,000.00 Interés del primer año 56,000 x O.OS 2,800.00

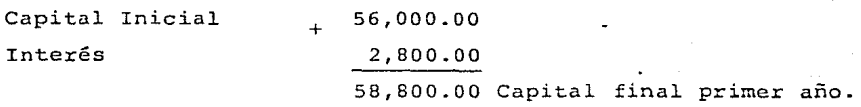

Segundo año :

Capital al inicio 58,800.00

Interés segundo año 58,800 x 0.05 = 2,940.00

+

Capital inicial 2do. año 58,800.00

Interés 2do. año

Tercer año

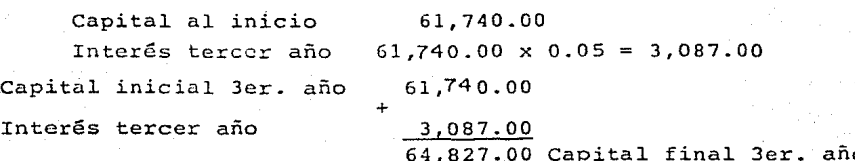

2,940.00

Cuarto año Capital al inicio Interés cuarto año 64,827.00 64,827.00 X 0. 05 = 3,241.35 Capital inicial 4to. año 64,827.00 <sup>+</sup>Interés 4to. año 3,241.35 68,068.35 Capital final 4to. año.

61,740.00 Capital final 2do. año

El monto compuesto al final del cuarto año es de \$ 68,068.35

 $-30 -$ 

2.1.2.2. Conceptos Generales:

- a) . Período de Capitalización: Es el intervalo al final del **cual se reinvierten los intereses.**
- b) . Frecuencia de Capitalización : Es el número de veces por año en que el interés se suma al capital.
- el. Tasa Nominal: cuando el interés es convertible más de una vez al año, la tasa anual dada se conoce como tasa nominal  $(i \t(m))$ .
- d). Tasa Efectiva: es la tasa de interés a la que efectivamente está colocado el capital. La tasa efectiva anual, es me nor que la tasa ncminal, debido a que el interés de esta última se capitaliza m veces al año. Tasa efectiva = i.

2.1.2.3. Cálculo del Monto Compuesto (deducción de fórmula) Para determinar el monto compuesto sobre un capital, se utiliza el concepto de interés compuesto, obteniendo así una fórmula que permite conocer el monto compuesto en base al capital inicial (P), a la tasa de interés (i) y al tiempo (t).

Cuando se cuenta con un capital inicial y se invierte a una tasa efectiva de interés (i), al final del primer año se tiene un capital inicial más intereses generados por dicho capital, o sea Pi.

Al final del primer año se tiene un monto igual a:  $P + P$ i =  $P (1 + i)$ 

El capital a invertir para el segundo año es P  $(1 + i)$  y los intereses ganados por ese capital  $P(1 + i)$ i. Se tiene un monto al final del segundo año:

 $P = (1+i) + P (1+i) i = P (1+i) \cdot (1+i) = P (1+i)^2$ 

Se tiene que al final de n años el monto compuesto será:

 $p ( 1 + i )<sup>n</sup>$ 

El monto compuesto de S es de un capital inicial P, invertido a una tasa de interés efectiva i durante n años, es:

$$
S = P (1 + 1)^n
$$

NOTA: Los valores de  $(1+1)^n$  pueden obtenerse directamente de ta blas financieras.

Si la tasa de interés es nominal:

$$
S = P (1 + \frac{i(m)}{m})^{mn}
$$

Ejemplo:

Encontrar el monto compuesto de \$ 150,000.00 al final de dos años, si se aplica la tasa de interés efectiva del 25% anual.

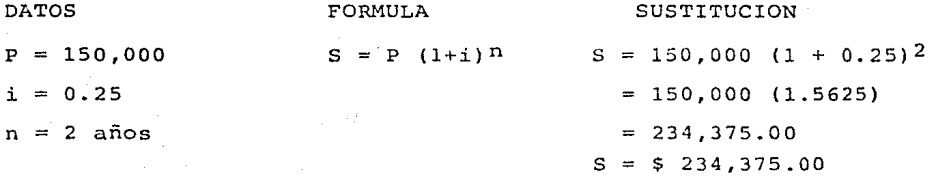

Para determinar el cálculo del capital inicial o valor presente se obtiene de acuerdo a la fórmula del monto compuesto

$$
S = P^{(1)}(1 + i)^{n}
$$

a). Para tasa efectiva:

$$
P = \frac{S}{(1 + i) n}
$$
 = S (1 + i)<sup>-n</sup>

b) . Para tasa nominal

$$
P = \frac{S}{(1 + \frac{i}{m} (m))} = S (1 + \frac{i}{m} (m))^{-mn}
$$

NOTA: Los valores de  $(1+i)$ -n = yn se encuentran en las tablas financieras.

 $-31 - -$ 

- 32 - Ejemplo :

¿ Cuál es el valor presente de una deuda de \$ 50,000.00 a pagar dentro de los 25 años, al interés del 6% anual?

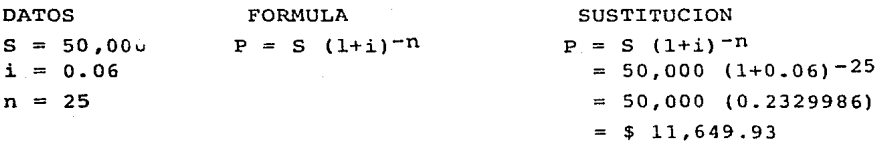

¿ Cuál es el valor presente de una deuda de \$ 15,000.00 a pagar dentro de 5 años, con un interés del 4% anual convertible semes tralmente?

DATOS  $s = 15,000$  $i(m) = 0.04$  $n = 5$  años  $m = 2$ FORMULA  $S(1+\frac{i(m)}{m})^{-mn}$ m **SUSTITUCION**  $P = 15,000 (1+0.04) - (2x5)$  $P= 15,000 (1+0.02)^{-10}$ P= 15,000 (0.8203483)

Al despejar de la fórmula de monto compuesto, la tasa de interés efectiva se tiene :

$$
S = P (1 + i)^n
$$

$$
\frac{S}{P} = (1 + i)^n
$$

$$
\sqrt{n} \frac{S}{P} = 1 + i
$$

$$
i = \sqrt{n} \frac{S}{P} - 1
$$

Ejemplo :

¿ Cuál es la tasa de intéres anual efectiva necesaria para que un capital inicial de \$ 12,000.00 se incremente a \$ 16,000.00 en 6 años?

DATOS FORMULA  $p = 12,000$   $i = \sqrt{\frac{S}{p}} - 1$  SUSTITUCION  $1 = \sqrt{6 \frac{16,000}{12,000}} - 1$ 

 $P = $ 12,305.22$ 

 $s = 16,000$ n 6

 $i = 4.918$  $=\sqrt{6/16,000} - 1 =$  $=\6/1.3333333 - 1$  $= 1.049115 - 1$  $= 0.049115$ 

Para determinar el tiempo se despeja n de la fórmula del monto<br>compuesto:  $S = P (1 + i)^n$  $S = P ( 1 + i)$ n  $log S = log P + n log (1+i)$ 

$$
\log S - \log P = n \log (1+i)
$$
  

$$
n = \frac{\log S - \log P}{\log (1+i)}
$$

#### 2.1.3 DESCUENTO SIMPLE:

Descuento es la disminución que se concede a un pago o deuda por diferentes circunstancias.

2.1.3.l Descuento Bancario o Comercial..

El descuento bancario es el que se utiliza en todas las operaciones comerciales, es decir, es el interés del valor nominal, y se determina mediante el interés entre el vencimiento de la deuda y la fecha de descuento a cierta tasa, valuada ésta sobre el valor nominal.

Para resolver problemas de descuento bancario es conveniente de finir los términos siguientes:

Valor Nominal de un Documento: Es el que está inscrito en la obligación. Si el documento no gana intereses, el valor nominal indica qué cantidad debe pagarse en la fecha de vencimiento señalada.

Descontar un Documento: Es la acción de recibir o pagar hoy un dinero, a cambio de una suma mayor comprometida para fecha futura, bajo las condiciones convenidas en el documento.

El descuento: Es la diferencia entre el valor nominal y el va-1.or que se recibe,en el. momento de descontar el. documento.

Valor efectivo de un documento: Es el valor nominal menos el descuento, es decir, es el valor actual o presente con descuento bancario.

 $-33 -$ 

Tasa de Descuento: Es el tanto por ciento de descuento.

Plazo : Es el término que se utiliza para expresar el período de duración del préstamo.

La diferencia entre una tasa de interés y una tasa de descuento, se basa en que, la primera se define como el cociente de la cantidad de interés, ganada durante el año, entre el capital inicial o principal; mientras que, una tasa de descuento es el cociente de la cantidad de interés (o descuento) ganada durante el año, dividida entre el monto al final del año. Al descuen to bancario se identifica también como interés pagado por adelantado.

Para determinar la fórmula del descuento bancario, es necesario aplicar al capital nominal sobre el cual se concede el descuento, la tasa de descuento correspondiente, es decir:

#### $D c = S d t$

El valor presente del capital nominal S, estará dado por la diferencia entre ese capital menos el descuento obtenido:

 $P = S - D c$ 

En donde

 $D c =$  Descuento bancario  $S =$  Valor nominal de descuento  $d =$  Tasa de descuento  $t =$  Tiempo  $P = Value$  valor presente

Sustituyendo el valor de De tenemos

$$
P = S - S dt
$$

Por tanto:

 $P = S (1 - dt)$ 

Ejemplo :

Un banco carga el 30% de interés por adelantado (descuento). Si un cuentahabiente firma un documento por \$ 100,000.00 a seis meses. ¿ Qué cantidad recibirá el banco?

 $-35 -$ 

DATOS FORMULA SUSTITUCTON  $S = 100,000$  De = S d t De = 100,000 (0.30) (6/12)  $d = 0.30$   $p = S - Dc$ .  $= 100,000 (0.15)$  $t = \frac{6}{12}$  $\frac{6}{12}$  = 15,000

La cantidad descontada es de \$ 15,000.00. Para conocer cuánto recibirá, hay que encontrar el valor presente:

325  $P = 100,000 - 15,000 = $ 85,000,00$ 

### 2.1.3.2. Descuentos Sucesivos :

El procedimiento de descuentos sucesivos consiste en aplicar a la cantidad original, los diferentes descuentos que se conceden, es decir:

$$
D = P \left[ \frac{(100 - t)}{100} \right] \left[ \frac{(100 - t)}{100} \right] \left[ \frac{(100 - t)}{100} \right] \dots
$$

Donde:

 $P =$  Cantidad original o precio de una mercancía  $t, t', t'': ... =$  Diferentes descuentos que se conceden

3jemplo: .

A una mercancía con precio inicial de \$ 60,000.00 se le aplicaron tres descuentos sucesivos del 2%, 4% y 6% respectivamente. ¿ Cuál fué el precio final?

DATOS FORMULA  $P = 60,000$   $D = P$   $(100 - t)$  $t = 2$  100  $t' = 4$  $t! = 6$ SUSTITUCION  $D = 60,000 \frac{(100-2)}{100}$  .  $\frac{(100-4)}{100}$  .  $\frac{(100-6)}{100}$  =  $\frac{(100 - t')}{100} \cdot \frac{(100 - t'')}{100}$  $= 60,000 (0.98) (0.96) (0.94) = $ 53,061.12$ 

El precio que se pag6 al final fué: \$ 53,061.12
2.1.3.3. Descuento Racional o Justo:

El descuento racional o justo se calcula sobre el valor de un capital actual, que a diferencia del descuento comercial, este se aplica al valor nominal.

FORMULA :  $Dr = S - P$  $D$  bién :  $Dr = P$  i t El valor presente es igual al capital menos el descuento  $P = S - Dr$ Sustituyendo:

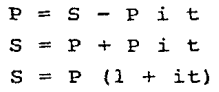

Despejando :

$$
P = \frac{S}{(1 + it)}
$$

Ejemplo:

¿Cuál es el descuento racional de \$ 30,000.00 en tres meses, al 6% de interés simple anual?

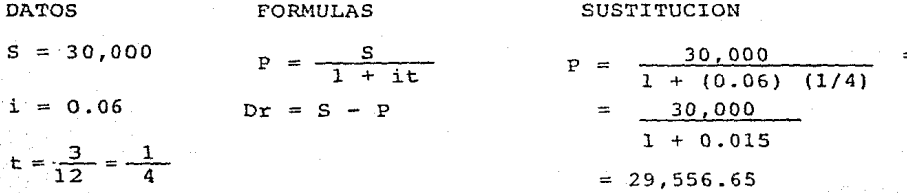

Descuento racional :

Dr = 30,000 - 29,556.65 = \$ 443.35

## 2.1.4. ANUALIDADES

Una anualidad es una serie de pagos periódicos liquidados a intervalos iguales de tiempo generalmente del mismo monto, que se efectúa mientras continúe cierta situación.

La palabra "anualidad" en su origen, se restringía a pagos anuales, pero con el transcurso del tiempo ha cambiado esa modalidad, ahora se incluyen pagos en periódos menores de un año.

2,1.4.1. Clasificación General de las Anualidades: Las anualidades pueden clasificarse en:

- a). Anualidades Ciertas: Son aquellas en que los pagos son hechos periódicamente, independientemente de cualquier evento inesperado o fortuito. Por ejemplo: Pagos de rentas, hipotecas, etc.
- b) Anualidades Continaentes o Eventuales : Son aquellas en las que los pagos dependen de la ocurrencia de alguna eventualidad; es decir, que la probabilidad juega un papel importante para que se conserve cierta condición establecida. Por ejemplo: El pago de las primas de un seguro de vida, etc.

Las anualidades Ciertas se clasifican:

Anualidades a plazo fijo

Rentas Perpetuas, de duración ilimitada

Para comprender los términos de anualidades se requiere de las siguientes definiciones:

Renta: Valor de cada pago periódico

Renta anual: Suma de todos los pagos hechos durante un año. Plazo de anualidad : Tiempo que transcurre entre el comienzo del primer periodo de la renta y el final del último período.

Intervalo de Pago o Periodo: Tiempo transcurrido entre cada pago sucesivo de una anualidad.

Tasa de una Anualidad: Es la tasa de interés para calcular el importe del pago correspondiente a un periodo de renta.

Las anualidades ciertas se dividen según la fecha de pago en: 1) Anualidades Ordinarias o Vencidas : Consiste en una serie de pagos, los cuales son efectuados al final de cada inter-

 $-37 -$ 

- 38 -

valo de pago.

Gráfica de una Anualidad Vencida:

| $x$ | $x$ | $x$ | $x$ | $x$ | $x$ |   |   |   |
|-----|-----|-----|-----|-----|-----|---|---|---|
| 0   | 1   | 2   | 3   | 4   | ... | n | 1 | n |

- 2) Anualidades Anticipadas: Consiste en una serie de pagos periódicos, los cuales son efectuados al comienzo de cada intervalo.
- Gráfica de una Anualidad Anticipada

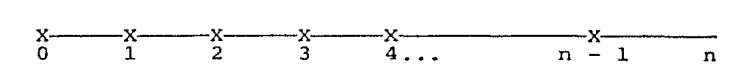

3) Anualidades Diferidas: Consiste en una serie de pagos periódicos, los cuales son efectuados, no solo en el momento presente, sino en una fecha futura.

Gráfica de una Anualidad diferida vencida:

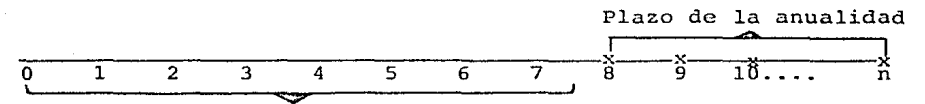

Intervalo de aplazamiento

4) Rentas Perpetuas: Consiste en una serie de pagos periódicos que han de efectuarse en forma indefinida; es decir, que nunca se terminan de realizar los pagos.

Gráfica de una renta perpetua anticipada:

x~-x~-x--x--x--x~-x~-x--x~-x--x~-x~-x--x~-x--x o . 1 2 3 4 5 6 7 8 9 10 .••••

Las rentas perpetuas a su vez pueden ser vencidas, anticipadas, diferidas vencidas o diferidas anticipadas.

2.1.4.2. Monto de Anualidades Ciertas Ordinarias a una tasa Efectiva de interés:

Es el valor acumulado de una serie de pagos períodicos efectua-

dos al final de cada intervalo de pago, cuya fecha de valuación se considera al término del plazo de la anulidad.

s#l

Cálculo del Monto (Deducción de Fórmula)

Si se tiene en una anualidad pagos periódicos por ejemplo de un peso al final de cada uno de los n períodos anuales, afectados por una tasa de interés efectiva anual i, el monto de la anualidad al final del año n se denota por Sn]i, Gráficamente se tiene :

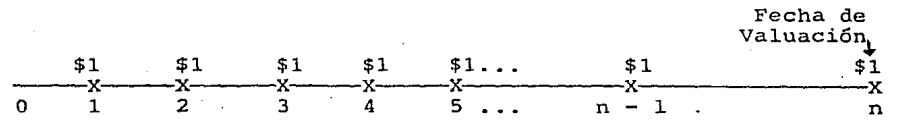

El valor acumulado al final del año n del primer pago de \$1 efectuado al final del primer año es:  $(1 + i)^{n-1}$ Sl valor acumulado del segundo pago de \$1 efectuado al final del segundo año es:  $(1 + i)^{n-2}$ 

Y así sucesivamente, teniendo que el valor acumulado de la se-~ie de pagos se denota por Sñ)i y es igual a la suma de los valores acumulados en cada pago:

 $\sin i = (1 + i)^{n-1} + (1 + i)^{n-2} + ... + (1 + i)^2 + (1 + i) + 1$ **3s decir:** 

 $\sin i = 1 + (1 + i) + (1 + i)^2 + \ldots + (1 + i)^{n-2} + (1 + i)^{n-1}$ Aplicando a la fórmula:

$$
S\overline{n}|i = \frac{(1 + i)^{n-1} (1 + i) - 1}{(1 + i) - 1}
$$

Donde:

$$
\left|\sin\left(\frac{1+i}{n}\right)\right| = \frac{(1+i)^{n} - 1}{i}
$$

El factor (1 + i)<sup>n</sup> se llama factor de acumulación.

Si en lugar de pagos anuales unitarios se efectúa pagos de R unidades monetarias, y si se denota por S al monto de dichos

 $-39 -$ 

- 40 -

pagos periódicos R durante n años, se tendrá:

 $S = R + R(1 + i) + R(1 + i)^2 + ... + R(1 + i)^{n-1}$ 

 $S = R + 1 + (1 + i) + (1 + i)^2 + ... + (1 + i)^{n-1}$ 

Teniendo

$$
S = R \quad S\overline{n} \quad i
$$

Sustituyendo:

$$
S = R \left[ \frac{(1 + i)R - 1}{i} \right]
$$

Los valores de Sn]i se encuentran en tablas financieras. Ejemplo:

Calcular el monto acumulado que se obtiene invirtiendo \$20,000 al final de cada uno de los próximos cinco años, si el dinero trabaja al 20% anual efectivo.

DATAS

\n
$$
R = 20,000
$$
\n
$$
S = R \left[ \frac{(1+i)^n - 1}{i} \right]
$$
\n
$$
S = 20,000 \left[ \frac{(1+0.20)^5 - 1}{0.20} \right]
$$
\n
$$
= 20,000 \left[ \frac{2.48832 - 1}{0.20} \right]
$$
\n
$$
= 20,000 \left[ \frac{2.48832 - 1}{0.20} \right]
$$
\n
$$
= \frac{5}{4} \cdot \frac{148,832.00}{0.20}
$$

Nota aclaratoria: Los porcentajes utilizados en los ejemplos anteriores son ficticios y solo cumplen con la misión de demostrar los movimientos que se efectuan en ellos, aunque son adaptables a un presente que sufre tantos cambios.

## C A P I T U L O I I I

3.1. COSTO DE CAPITAL

3.1.1. COSTO DE OPORTUNIDAD 3.1.1.1. CREDITO COMERCIAL 3.1.1.2. PRESTAMOS BANCARIOS 3.1.1.3. OBLIGACIONES 3.1.1.4. CAPITAL PREFERENTE 3.1.1.5. CAPITAL COMUN 3.1.1.6. UTILIDADES RETENIDAS 3.1.2. COSTO DE CAPITAL GLOBAL 3.1.2.1. COSTOS IMPLICITOS 3.1.2.2. COSTOS EXPLICITOS

3.1.3. COSTO PROMEDIO PONDERADO DE CAPITAL

#### 3.1. COSTO DE CAPITAL :

El costo de capital es el instrumento gue utiliza el administrador financiero como parámetro para decidir si se acepta o **se rechaza una inversión.** 

El Profesor Myron Gordon define: "El costo de capital para una determinada empresa es aquella tasa de descuento con la característica de que cualquier inversión cuya tasa de rendimiento **sea superior (inferior) a esta tasa, aumentará (disminuirá) el**  valor de mercado de las acciones de la empresa". (1)

"El costo de capital es la tasa de rendimiento que debe obtener una empresa sobre sus inversiones para que su valor en el mer**cado permanezca sin alteración. El costo de cnpital es la tasa a la cual se descuentan en el** ~ex-cc::.do **las utilidades** futu~as **de**  la empresa".  $(2)$ 

**Al evaluar un proyecto de invcrsi6n debe considerarse el nivel**  en que se encuentran la tasa de rendimiento, ya que, si se cuen **ta con una tasa de rendimiento menor a la del costo de capital,**  la empresa sufre un decremento en su valor y, si se tiene una tasa de rendimiento mayor al costo de capital, aumentará el va**lor Ce la empresa.** 

Es importante que el administrador financiero efectúe una ade**cuada** medic~6n **del costo de capital, para determinar una tasa**  óptima y aceptar el proyecto más viable que vaya acorde con los objetivos de la empresa.

El costo de capital es la tasa de descuento que se utiliza en presupuestos de capital y hace que la empresa acepte proyectos gue incrementen su valor¡ la aceptación de proyectos que generen utilidades equivalentes exactamente al costo de capital no modifican el valor de la empresa.El costo de capital se determina

(1) Johnson Robert W. Administración Financiera C.E.C.S.A. México 1981 - Pág. 306

(2) Lawrence J. Gitman. Fundamentos de la Adminsitración Financiera. HARLA MGxico- 1978 - Pág. 372.

por el costo de los diferentes tipos de deuda y las acciones de capital.

 $-43-$ 

Recordamos así que, uno de los fines principales que persigue la administración financiera, es elevar al máximo el valor de la empresa para sus accionistas, optimizando el valor de las acciones y, el obtener una adecuada medición del costo de capital por parte del administrador financiero, servirá para apli car adecuadamente los recursos propios de la empresa.

Si se establece una tasa de descuento que resulte inferior al beneficio esperado en un proyecto, el valor de mercado de las acciones de la empresa se verán disminuídas en una gran propor**ción.** 

Ahora bien, si los proyectos con rendimiento por. debajo del costo de capital disminuyen el valor de la empresa en el merca do y, por otro lado, cuando existe un rendimiento mayor a este costo aumenta el valor de la misma, entonces podría afirmarse que, el costo de capital es aquella tasa de redimiento que una empresa debe obtener, por lo menos, sobre sus inversiones para que no sufran alteraciones su valor en el mercado.

El mercado es quien determina cuál debe ser el costo de capital, fijándose éste por los inversionistas, quienes administrarán sus portafolios de tal manera que, se adecúen a los objetivos que persiguen, cuidando el equilibrio óptimo entre el riesgo y el rendimiento.

El costo de capital, es aquella tasa mínima para la asignación de recursos a nuevos proyectos, o para aceptar o rechazar inversiones. Sencillamente, por ésta razón, los proyectos que ofrezcan tasas de rendimiento por debajo del costo de capital de una empresa, generalmente se rechazan.

Al determinar la tasa de costo de capital de una empresa, se debe considerar aspectos importantes como son: El costo de los recursos propios y/o ajenos, la combinación de ambos, aunado a una compensación por el riesgo que se está corriendo por parte de los accionistas.

Al decidir sobre cuál inversión aceptar, es necesario conocer las fuentes de financiamiento con que cuenta la empresa, es de cir, analizar el costo de las fuentes de financiamiento y la rentabilidad del capital propio, además decidir si aceptar o rechazar un proyecto cuando la rentabilidad que ofrece es igual o excede al costo que implica financiarlo.

Esto, repercute directamente en la utilización del margen de crédito {palanca financiera) en la rentabilidad del capital propio y, en consecuencia, en el comportamiento de dicha rentabilidad frente al riesgo financiero.

De acuerdo a dichas circunstancias, se establece que en la proporción en que se incremente la palanca financiera, se produce un aumento en la rentabilidad del capital propio, esto se debe al efecto en impuestos que ocaaiona la deducibilidad de intereses¡ sin embargo, existe un momento en el cual la estructura de capital plantea ciertos riesgos {a los acreedores y a los ag cionistas), que se traduce en un aumento en los costos de fina\_!l ciamiento.

En un momento dado, esto significa una disminución en la renta bilidad del capital propio; por lo tanto, la estructura financiera óptima se ubica donde la rentabilidad marginal es igual a cero.

A partir de este momento, los incrementos en la palanca financiera implican disminuciones en las utilidades netas por acción; es decir, en la rentabilidad del capital propio.

## 3.1.l. COSTO DE OPORTUNIDAD

Es el rendimiento que puede recibir una empresa con una mejor inversión similar que se presente en un momento determinado.

 $-44 -$ 

"Es la tasa a la que se van a descontar los flujos de efectivo que generarán los proyectos, con la finalidad de evaluar dichos provectos".<sup>(3)</sup>

El costo de oportunidad "representa el sacrificio de un beneficio como consecuencia de decidir en favor de una alternativa de inversión determinada". (4)

**El costo de oportunidad, son los intereses que se cst5n dejan**do de obtener por no invertir el efectivo o los recursos en una inversión productiva, ya que si en lugar de invertir en un determinado proyecto dentro de la empresa, se aplicarán los recursos disponibles en una inversión sin riesgos y con una atrac tiva tasa de rendimiento. Por ejemplo, si el rendimiento que en la actualidad ofrecen las instituciones bancarias, se tendría la seguridad de obtener intereses y sin tener riesgo alguno.

Existen instrumentos de financiamiento a corto plazo, tales co**mo:** 

## l. Certificado de Participación. El Petrobono.

El Certificado de Participación es un título de crédito emitido por una Institución Fiduciaria, que tiene cerno base la constitución de un Fideicomiso, en elque la emisora es fiduciaria y qu0 representa el derecho a parte alícuota de los frutos o rendimientos de la propiedad o de la titularidad, o del producto neto de la venta del patrimonio fiducitario.<sup>(5)</sup>

El Petrobono, es un certificado de participación mobiliario y la base para su emisión lo constituye un fideicomiso establecido en NAFINSA, tiene el carácter de fiduciario del mismo y de emisor de los títulos. Consiste en que, el Gobierno Federal com pra a Petróleos Mexicanos una cantidad determinada de barriles de petróleo del tipo Itsmo, a un precio prefijado por barril, (3) Johnson W. Obra citada Pág. 305

(4) Núñez Pena Eduardo, Apuntes de Finanzas III.

- 45 -

compra ésta para ser entregada a futuro (tres años).

# 2. Certificado de la Tesorería de la Federación (CETES}.

Son títulos de crédito al portador en los que se determinan la obligación a cargo del Gobierno Federal de pagar una suma de dinero en fecha específica, y la disposición de que su colocación y redención se habrá de realizar a través de su agente financiero exclusivo que es el Banco de México. Otra caracterís**tica es que no tiene circulación física sino únicamente vir-** . tual. (6)

## 3. El napel Comercial Bursátil:

El papel comercial no es otra cosa que un pagaré a cargo de la empresa emisora. Es un título valor por el que el suscriptor promete pagar al tenedor, una cierta cantidad de dinero en la fecha de su vencimiento. Antes de la colocación, deberá ser autcrizado por la Comisión Nacional de Valores, la inscripción de los documentos en el Registro Nacional de Valores e Intermediarios, sec. valores y la celebración del contrato de colocación con la o las casas de bolsa correspondientes. Una vez que la casa de bolsa ha tomado en firme (comprado} la emisión completa de papel comercial, procederá a su colocación entre el público inversionista, utilizando una tasa de descuento que será fijada entre el emisor y la casa de bolsa. (7)

## 4. El Papel Comercial Extrabursátil :

Puede ser expedido por personas morales que no necesariamente tengan tal antecedente. Las casas de bolsa intermediarias no podrán tomarlos en posición propia, otorgar o grantizar finan**cia.mientos a terceros, promover o celebrar operaciones en un**  mercado secundario, etc. La casa de bolsa que emita y "tome" este título-valor, deberá ser autorizada por la Comisión Nacional de Valores y proporcionar a este organismo información mensual de las operaciones. Las casas de bolsa podrán pactar libre

(.SJ Lic. José Saenz Viesca. Los Títulos Valor en el Mercado Mexicano. Academia Mexicana de Derecho Burs&til, A.C. México 1986 - Pag. 52

- 47 - **mente con las empresas emisoras, las** rcmuncrac~ones **que habran**  de percibir por concepto de corredurías y no podrán utilizar tasas de descuento para tales efectos. ( 8 )

# 5. Aceptaciones Bancarias

No es otra cosa que una letra de cambio tipificada en la Ley General de Títulos y Operaciones de Crédito. La letra de cambio se torna en una aceptación bancaria con motivo de los siguiente: Una institución de Banca Múltiple celebra con una empresa un contrato de apertura de crédito en cuenta corriente, y para que el acreditado pueda hacer usos del crédito, requiere girar y suscribir letras de cambio en su propio beneficio, en las que aparezca como girado el banco y además estar endosadas por el propio girador-beneficiario. <sup>(9)</sup>

Existen varias alternativas de inversión que ofrecen buenos ren dimientos para la empresa, y en consecuencia, para los accionistas, pero en muchas ocasiones no se pueden aprovechar por estar **comprcmetidcs sus recursos dentro de su empresa.** 

El costo de oportunidad representa el costo de préstamos o el ahorro que represente el pago de una deuda pendiente.

A ccntinuaci6n se presentan los puntos más importantes y generales de la estructura financiera de una empresa, siendo éstos los siguientes:

Crédito Comercial

- Préstamos Bancarios
- Obligaciones a largo plazo
- Capital Preferente
- Capital Común
- Utilidades Retenidas

( 6) Obra citada Pág. 67 (7) Obra citada Pág. 75

8 Obra citada Págs. 76 y 77 '9 Obra citada Pág. 80

# 3.1.1.1. CREDITO COMERCIAL :

El crédito comercial es aquel crédito que se paga a los n días sin cargo alguno. Este crédito, representa un financiamiento Lásico para la empresa otorgado por los proveedores. Para una empresa que se dedica al ramo industrial, puede significar la posibilidad de trabajar con inventarios de materias primas más altos que reducen la posibilidad de escasez. Para un negocio comercial dicho crédito puede significar la existencia de artículos para su venta.

Por lo tanto, toca actividad empresarial que posea un crédito otorgado por los proveedores es significativo dentro de las di**versas fuentes de financiamiento.** 

A continuación se presenta un ejemplo de este tipo de financiamiento:

Supéngase que, se tiene un valor en compras promedio mensual de ~ S'OCO,C000.00 y al proveedor debemos pagar el importe de las facturas 30 días después do la fecha de emisión, esto representaría un financiamiento al inventario de la empresa; por lo tanto, se ahorraría el monto por concepto de intereses que se tendría que pagar, si se hubiese financiado con préstamos bancarios.

**Por otra parte, estos créditos comerciales tienen un costo de oportunidad, que en un** ~o~ento **dado se** podrr~n **aplicar los re**cursos disponibles de la empresa en una inversi6n.

Por lo tanto, cuando se calcula el costo global de la empresa, habrá que considerar un costo para el crédito comercial. Para determinarlo, se cuentan con dos alternativas: el interés a cubrir si se financían estos recursos de otra fuente, o bien, la rentabilidad que se obtendría de acuerdo con la oportunidad de inversi6n existentes en el mercado.

Descuento por pronto pago: Para determinarlo, es necesario com-

parar los beneficios que se reciben al efectuar las compras de contado.

Por ejemplo: Suponiendo que se cuenta con dos alternativas o condiciones de pago, con un respectivo porcentaje anual que se obtiene por un descuento por pronto pago:

- 1) 4/10 n/60
- 2) 3/10 n/30

La alternativa l) se interpreta de la manera siguiente:

Se puede obtener un descuento del 4% sobre lo facturado si se paga antes de los 10 días de la fecha de facturación; o bien, se tendría que pagar la cantidad indicada en la factura en un plazo de 60 días.

- El beneficio que representa esta alternativa se puede separar en dos partes:
- a) El ahorro que representa si se logra obtener al cubrir el pago dentro de los 10 días.
- b) Financiamiento que se obtiene si se cubre el pago hasta los  $60$  dias.

¿ Es favorable para la empresa aceptar ese descuento por pronto pago?

Para ello, es necesario calcular ese beneficio anual que representa dicho descuento y compararlo con el costo en el que se puede incurrir, si se pide un crédito para financiar esa compra de casi contado.

El beneficio anual para la alternativa (a) se puede obtener de la siguiente manera:

\n 
$$
\frac{4}{96} \times \frac{360}{60 - 10} = \frac{4}{96} \times \frac{360}{50} = 30\%
$$
\n

El beneficio anual para la alternativa {b) se puede obtener de la siguiente manera:

$$
\frac{3}{97} \times \frac{360}{60-10} = \frac{3}{96} \times \frac{360}{50} = 55.68
$$

 $- 49 -$ 

Con la primera alternativa se utiliza el dinero por 50 días con un costo del 4% obteniendo un ahorro del 30% anual.

Con la segunda alternativa, se utiliza el dinero por 20 días con un costo del 3% por esos 20 días obteniendo un ahorro del 55.6%

Otro procedimiento alternativo pra determinar el beneficio anual, es el siguiente:

Dividir el plazo pactado para cubrir el pago entre un año <sup>y</sup> determinar las veces que se efectúan dichos pagos por ese año, después se multiplica por el beneficio alternativo obteniendo el monto del ahorro.

Es decir:

Para la alternativa a)

 $360 \div 50 = 7.2$  $7.2 \times 0.04 = 0.288 = 28.88$ 

Para la alternativa b)

 $360 \div 20 = 18$  $18 \times 0.03 = 0.54 = 54\%$ 

La cmpresa, deberá evaluar las diferentes alternativas que se presentan y temar la mejor decisión al efectuar una compra de contado, en vista de que los beneficios obtenidos por un descuento por pronto pago, significan para la empresa ahorros en **c...::.s cpe::-acicnes.** 

3.1.1.2. PRESTAHOS BANCARIOS

Es necesario distinguir entre la tasa de interés nominal y la tasa real de interés. La tasa nominal, es la que se pacta entre el banco y el solicitante. La tasa real, es la que asocia el in terés pagado contra el dinero recibido y disponible para su uso.

F6rrnula:

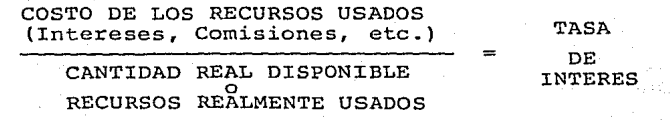

#### $-50 -$

Es necesario calcular el costo después de impuestos, puesto que se tendrá que comparar con cargos, como los dividendos que se determinan por su naturaleza después de impuestos.

## 3.1.1.3. OBLIGACIONES

Una obligación, es un certificado que indica que una empresa ha tomado en préstamo cierta cantidad de dinero el cual se obli ga a reintegrar en el futuro. Las obligaciones son instrumentos de deuda a largo plazo que se pueden utilizar para allegar sumas considerables de dinero de un grupo diversificado de prestamistas.

La escritura de una obligaci6n, es similar a un convenio de préstamo que cualquier colateral que deje en prenda una obli $g$ ación, se identifica específicamente en el documento. General mente el título de la prenda forma parte de la escrj.tura *y* la forma de disponer de la garantía en diferentes circunstancias, se describe específicamente. La protección de la garantía de la obligación, es decisiva para aumentar la seguridad y acrecentar así la facilidad de comercialización de una emisión de obligaciones.

Las características generales de una obligación son las siguien tes: (10)

- 1. La característica de conversión de las llamadas obligaciones convertibles, permite que el acreedor convierta las obli gaciones en cierto número de acciones comunes. El acreedor convierte su obligaci6n solamente si el precio de mercado de la acción sobrepasa el precio de conversión.
- 2. La opción de compra, da al emisor la oportunidad de amortizar las obligaciones a un precio establecido antes de su ven cimiento. A menudo, el precio de amortización varía con ei transcurso del tiempo, disminuyendo en distintas épocas definidas de antemano. Generalmente, ia opción de compra es
- (10) Lawrence Gitman , Obra citada Pág. 552.

 $-51 -$ 

ventajosa para el emisor, puesto 4ue le permite recoger la deu da vigente antes de su vencimiento.

 $-52 -$ 

3. Los cupones de compra, son certificados que dan a su tenedor el dercho de comprar cierto número de acciones comunes a un precio estipulado.

Para determinar el costo de las obligaciones, es necesario considerar que los pasivos a largo plazo que se manejan, se deben igualar con la cantidad neta que puede ser recibida de la emisión, contra el compromiso asumido de efectuar pagos a favor de los dueños de las obligaciones. Suponiéndo que, en la venta de una obligación cuyo valor nominal es de \$ 1,000.00, con un interés del 5.5% y con vencimiento a 10 años, obteniendo un neto de \$ 970.00, a cambio de los \$ 970.00 que se recibe hoy, comprometiéndose a pagar a \$ 55.00 cada año por espacio de diez años y \$ 1,000.00 al finalizar el décimo año. (11)

¿ Cuál será el costo de este contrato ? - Para calcularlo existen dos métodos: el métodos exacto y el método aproximado.

## Método exacto:

Al utilizar tablas de valor presente se obtiene la determinación del costo de las obligaciones.

Esto es cierto en términos generales, porque el problema **con**sis te en despejar (i) de la siguiente **ecuación:** 

B =  $\frac{1}{(1 + i)} + \frac{1}{(1 + i)^2} + \cdots + \frac{1}{(1 + i)^n} + \frac{1}{(1 + i)^n}$ 

Donde:

- B = Cantidad neta recibida por la colocación de las obligaciones. O el precio de mercado de las obligaciones.
- $1$  = Importe anual de intereses que se pagarán a los dueños de las obligaciones.
- $D =$  Valor Nominal (a la par) de las obligaciones
- $n =$  Número de años al cabo de los cuales tendrán vencimiento las obligaciones.

(11) Johnson Robert w.-Obra citada Pág. 308

Sustituyendo los valores del ejemplo de la ecuación, se tendrá:

 $-53 -$ 

 $$ 970 = {\frac{$55}{(1+i)} + {\frac{$55}{(1+i)^2}} + \ldots + {\frac{$55}{(1+i)^{10}}} + {\frac{$1000}{(1+i)^{10}}}$ 

Para efectuar estos cálculos se necesita de tablas muy precisas, especialmente porque la mayoría de las obligaciones requieren pagos semestrales de intereses. Existen tablas especiales para obligaciones que dan la tasa de interés exacta sobre la emisión descrita anteriormente, siendo ésta del 5.90%. Es **necesario comprender los principios básicos de la estructura**  de las tablas de obligaciones, para obtener un resultado confia ble y oportuno.

## Método Aproximado:

Para fines prácticos, el método aproximado proporciona una estimación muy exacta del costo del pasivo.

Deben seguirse cuatro pasos en la aplicación de este método: 1). Determinar la cantidad de fondos promedio que se tengan

- disponibles a través de los diez años.
- 2) Calcular el costo promedio anual de estos fondos
- 3). Calcular el porcentaje del costo anual promedio en relación con el promedio de fondos disponibles.
- 4). Ajustar este valor a una base después de impuestos.

Se puede obtener una cantidad neta de solo \$ 970.00 en la colocación de la obligación, debido a que los inversionistas consideran que, los pagos por concepto de intereses, no son suficientes para mantener un precio más elevado.

En lugar de efectuar pagos por intereses superiores, se colocan las obligaciones con descuento y en cierto modo se estará "reteniendo" fondos anuales de los dueños de las obligaciones; aunque solo se reciba\$ 970.00, se estará obligado a devolver \$1,000.00 al finalizar el décimo año, representando esta diferencia los intereses que se dejan de repartir durante el período de diez •años.

La cantidad promedio de fondos que se tendrá que utilizar durante el período de diez años será de \$ 985.00 Es decir:

> $$970.00 + 1,000$  $\frac{0 + 1,000}{2}$  = \$985.00

Empero, se debe considerar como un costo, la obligaci6n final de pagar un valor de \$ 30.00 superior a la cantidad que se recibe; suponiéndo que esta cantidad adicional se reparte propor\_ cionalmente entre los diez años que se están obligados a pagar intereses, agregándose a éstos \$ 3.00 por año (\$ 30/10 años *=*   $$3)$ .

En conclusión se tiene que, en promedio se está pagando \$ 58.00 año con respecto al "promedio" de fondos disponibles de \$985.00 El costo aproximado del pasivo a largo plazo, antes de impuestos es del 5.89% (\$ 58/ \$ 985).

Este resultado está muy aproximado al costo que se obtuvo anteriormente.

Se requerirán cálculos parecidos, si se recibe más del valor no minal en la venta de las obligacicnes. En cualquier caso, la tasa aproximada podrá calcularse mediante la ayuda de una fórmula muy sencilla. Suponiéndo que el valor al vencimiento al cabo de n añcs será de \$ 1,000.00 y B representa el efectivo neto recibido, 1 será el importe de los intereses que se cubren sobre la obligación.

De lo anterior:

$$
\text{Tasa aproximada} = \frac{1 + \frac{1,000 - B}{n}}{B + 1000}
$$

Independientemente que se utilice el método exacto o el método aproximado, el cálculo del costo del pasivo debe hacerse, basándose en el precio de mercado del pasivo de la empesa. Si bien una empresa pudo haber emitido obligaciones comprometiéndose a pagar a una tasa de interés baja, anteriormente, lo importante para fines de toma de decisiones, es el costo actual del pasivo para el negocio en marcha.

- 54 -

Este costo se determina, considerando el precio que el mercado está dispuesto a pagar ahora por la futura corriente de pagos de efectivo que se ha prometido a los dueños de las obligacio**nes.** 

Debe considerarse también el ajuste por impuestos, pues si deseamos que el costo de capital de cada una de las fuentes se refleje en una tasa después de impuestos, calculada para las obligaciones. Reflejando así el hecho de que los intereses representan gastos deducibles de impuestos.

Por ejemplo, suponiéndo que la tasa de impuestos es del 48%, el costo de las obligaciones después de impuestos será tan solo del 3.07% (0.52 x 5.89%). Este ajuste supone que la empresa está obteniendo una utilidad, solo así el gasto por intereses tendrá que disminuir el pago de impuestos.

## 3.1.1.4. CAPITAL PREFERENTE:

La acción preferente da *n* sus tenedores ciertos privilegios de prioridad sobre los accionistas comunes, generalmente las empresas no emiten grandes cantidades de acciones preferentes y la proporción de acciones preferentes en el capital contable de una empresa normalmene es pequeño.

A los accionistas preferentes se les promete un rendimiento periódico fijo, que se establece como un porcentaje o en efectivo. La forma en que se establece el dividendo depende de si ésta, tiene valor a la par; es decir, el valor nominal de la acción, y se especifica en el certificado de incorporación. El dividen do anual se establece como porcentaje sobre acciones preferentes de valor a la par y en efectivo sobre acciones preferentes sin valor nominal.

Ventajas y Desventajas de las Acciones Preferentes (12)

Ventajas:

1). Mayor apalancamiento: Como las acciones preferentes obligan

 $-55 -$ 

a la empresa a pagar solamente dividendos fijos a sus tenedores, su presencia ayuda a incrementar el apalancamiento fi nanciero de la empresa. Es la obligación de pagos fijos de acciones preferentes, lo que permite que los accionistas comunes de la empresa reciban mayores rendimientos cuando las utilidades sobre el capital total sean mayores que el costo de las acciones preferentes.

- 2). Flexibilidad: La acción preferente permite que el emisor mantenga su situación de apalancamiento sin correr gran riesgo de verse fuera del mercado en un año improductivo, como sucedería si no cumpliera con los pagos de interés sobre la deuda.
- 3). Utilización en Fusiones y Adquisiciones: Las acciones prefe rentes se han utilizado exitosamente para fusionarse o adquirir empresas. A menudo las acciones preferentes, se cambian por las acciones comunes de una empresa adquirida y el dividendo preferente, se coloca a un nivel equivalente al del dividendo histórico de la empresa adquirida.

#### Desventajas:

- 1). Prioridad de Reclamación de los Tenedores: Como a los tenedores de acciones preferentes se les da preferencia sobre los accionistas comunes con respecto a la distribución de utilidades y activos, la presencia de acciones preferentes, de cierta manera, compromete los rendimientos de los accionistas comunes. Al agregar acciones preferentes a la estruc- ·tura de capital de la empresa, se originan reclamaciones anteriores a la de los accionistas comunes.
- 2). Costos: El costo de financiamiento de acciones preferentes generalmente es más alto que el costo de financiamiento de la deuda, esto se debe a que no garantiza el pago de dividendos a los accionistas preferentes, en tanto que el pago de interés sí lo es. Como los accionistas preferentes están
- (12) Lawrence J. Gitman. Obra citada . Págs. 573 a 575

 $-56 -$ 

dispuestos a aceptar el riesgo adicional de comprar acciones en lugar de deuda a largo plazo, deben tener compensa**ci6n con un rendimiento.mfis alto.** 

Una obligación que se tiene con los accionistas preferentes es, el pagarles sus dividendos antes de pagar a los accio**nistas comunes. Para determina=** el costo de las acciones preferentes se utiliza la siguiente fórmula:

$$
kp = \frac{d}{PQ}
$$

Donde:

<sup>d</sup>= Dividendos anuales que se espera pagar Po Precio de mercado de las acciones preferentes.  $Kp = Costo$  de las acciones preferentes.

**La ecuaci6n representa el valor presente de una corriente in**finita de flujos uniformes de efectivo.

Por ejemplo, suponiéndo que una emisión de acciones preferentes requiere que se paguen dividendos anuales de \$ 80.00 por cada acción y que el precio de mercado sea de \$ G00.00 hay que determinar el costo de capital para las acciones preferentes:

$$
Kp = \frac{$80}{$600}
$$
  

$$
Kp = 13.38
$$

Esta tasa, representa el costo de capital antes de impuestos, puesto que los dividendos que se pagan a los accionistas preferentes constituyen gastos deducibles de impuestos.

## 3.1.1.5. CAPITAL COMUN

El costo de las acciones comunes, no es tan fácil de calcular como el costo de la deuda o el costo de las acciones preferentes. La dificultad se presenta en la definición de costo de las accio nes comunes, que se basa en la premisa de que el valor de una acción en una empresa se determina por el valor presente de todos los dividendos futuros que se esperan vayan a pagarse sobre la acción. La tasa a la cual estos dividendos previstos se des-

- **57** -

## Ventajas y Desventajas de la Acción Común:(l3)

## Ventajas

Las ventajas básicas de la acción común, provienen del hecho de que es una fuente de financiamiento que impone un mínimo de restricciones a la empresa. Como no hay que pagar dividendos sobre la acción común y el omitir su pago, no compromete el recibo de pagos por parte de otros tenedores de valores; el financiamiento de la acción común es bastante atractivo. El hecho de que la acción común no tiene vencimiento y elimina así cualquier obligación futura de cancelación, aumenta la conveniencia de financiamiento de la acción común. Otra ventaja, consiste en su habilidad para incrementar la capacidad de préstamo de la empresa, porque mientras más acciones ccmunes venda una empresa es mayor la base de capital contable, y en consecuencia, puede obtenerse financiamiento de deuda a largo plazo más fácilmente y a menor costo.

## Desventajas:

Las desventajas del financiamiento de la acción común incluyen la dilución del derecho al voto y las utilidades. Esto, se puede evitar solamente cuando los derechos se ofrecen y sus tenedores lo ejercen. Otra desventaja del financiamiento de la acción común es su costo más alto. La aportación de acciones comunes es normalmente la forma más costosa de financiamiento a largo plazo. Esto, es debido a que los dividendos no son de- -ducibles de impuestos y porque la acción común tiene más riesgo que la deuda o la acción preferente.

La determinación del costo del capital común es más compleja que la determinación del costo de capital del pasivo y del capital social preferente. Puesto que, sus flujos serán variables; imposibilitando el empleo de las tablas de valor presente (13)Lawrence J. Gitman . Obra citada . Pág. 584.

**que suponen flujos uniformes anuales.** 

Par la determinación del costo de las acciones comunes, debe considerarse que es lo que determina su valor de mercado. La opinión general, ha sido en el sentido que son los dividendos los que determinan el valor de las acciones comunes. Los accionistas no podrán reportar las utilidades hasta tanto las reciban. De la misma manera como interviene la oportunidad y el riesgo de los flujos de efectivo, así mismo, se evaluarán las acciones comunes en el mercado con las consideraciones pertinentes para efectuar dicho cálculo.

El costo del capital de acciones comunes generalmente se puede establecer, como la tasa a la cual los inversionistas descuen**tan los dividendos previstos de la empresa, para· determinar**  el precio en el mercado de una propiedad por participación en la empresa. La tasa de descuento es una función del rendimiento sin riesgo sobre el dinero, ajustada al riesgo comercial y financiero relacionado con la empresa.

El modelo Gordon se utiliza usualmente para calcular el valor de una acción de capital de una empresa, se utiliza la siguiente ecuación:

$$
P = \frac{D1}{(1+K_e)^{1}} + \frac{D2}{(1+K_e)^{2}} + \ldots + \frac{D2}{(1+K_e)\alpha}
$$

Donde:

P = Precio corriente por acción común de capital Dl,cL= Dividendos por acción previstos en el año l.  $K_{e}$  = Costo de.aportaciones de capital (la tasa a la cual los inversionistas descuentan dividendos futuros).

Cuando los inversionistas esperan que los dividendos crezcan manejando un dividendo más reciente, se plantea una ecuación de la siguiente manera:

$$
P = \frac{D_{\text{O}}(1+g)1}{(1+k_{\text{e}})^{1}} + \frac{D_{\text{O}}(1+g)2}{(1+k_{\text{e}})^{2}} + \ldots + \frac{D_{\text{O}}(1+g)}{(1+k_{\text{e}})}
$$

 $-60. -$ 

Donde:

 $q =$  Tasa anual de crecimiento

 $D_{\Omega}$  = Dividendo más reciente

Simplificando y despejando  $K_{\text{e}}$  (costo de las acciones comunes) dá como resultado la siguiente expresión:

$$
K_{e} = \frac{D_{1}}{P} + g
$$

Indica que el costo de capital de acciones comunes, se puede encontrar dividiendo el dividendo al finalizar el período l entre el precio actual de la acción y agregando la tasa prevista de crecimiento. Como los dividendos de acciones comunes se pagan de ingresos después de impuestos, no es necesario hacer ajustes por concepto de impuestos.

Para calcular el costo de nuevas emisiones de acciones comunes, puede determinarse fácilmente estableciendo la reducción de porcentaje en el precio actual en el mercado; atribuible a precios menores y comisiones de suscripción y utilizando como punto de partida la expresión para el costo de las acciones comunes existentes  $(K_e)$ .

Fórmula :

$$
K_{\mathbf{e}} = \frac{D_1}{(1-f) P} + g
$$

Donde:

<sup>f</sup>= Reducción porcentaje en el precio actual del mercado.

#### Ejemplo:

La Compañía Onix está tratando de determinar el costo de una nueva emisión de acciones comunes. El precio predominante en el mercado de las acciones comunes de la empresa, es de \$ 80.00 por acción. La empresa espera pagar un dividendo de \$ 6.00 por la nueva emisión al finalizar el primer año. Aplicando una tasa de crecimiento de los dividendos del 20%. Se espera que la nueva emisión de acciones se venda a razón de \$ 78.00 por acción. Los costos de flotación representan el 4.37% del precio de las **acciones comunes vigentes.** 

Sustituyendo:

 $D_1 = $ 6.00$   $P = $ 80.00$   $q = 20$  $K_{e} = \frac{D_1}{P}$  + g =  $\frac{6}{80}$  + 0.20 = 0.075 + 0.20 0.275 27.5 **Costo de las acciones comunes.** 

Para calcular el costo de las **nuevas acciones** comunes: Sustituyendo:

 $f = 4.37%$  $K_{e} = \frac{D_1}{(1 - f)^{p}} + g = \frac{6}{(1 - 0.0437)(80)} + 0.20 =$  $D_1 = $ 6.00 \qquad P = $ 80.00 \qquad g = 0.20$  $\frac{6}{76.50}$  + 0.20 = 0.0784 + 0.20 = 0.2784 27.84% **Costo de las nuevas acciones comunes ..** 

# 3.1.1.6 UTILIDADES RETENIDAS :

Al referirse a las utilidades retenidas se consideran las reservas acumuladas y la utilidad neta del año sin aplicar una revaluación.

El costo de las utilidades retenidas, está íntimamente relacionado con el costo de las acciones comunes, porque si no se retuvieran las utilidades, fistas se pagarían a los accionistas comunes en forma de dividendos.

El superávit ganado, se considera a menudo, como una emisión de acciones ordinarias suscritas en su totalidad, en vista de que aumenta el capital contable de la misma manera que lo haría el costo de superávit, debe considerarse como el costo de oportunidad de dividendos cedidos a accionistas comunes existentes.

 $- 61 -$ 

Generalmente, las utilidades retenidas no tienen costo, pues se generan internamente por la empresa; pero en realidad, implica un costo de oportunidad que es el dividendo al que tiene que renunciar los accionistas, ya que este costo representa el rendimiento que podría lograr el accionista de haber invertido el dividendo no recibido en otra alternativa de inversión, cuyo valor mínimo debería ser igual al rendimiento (costo) del capital social de la empresa.

Esto se basa en el supuesto de que, si la empresa puede generar oportunidades atractivas de inversión que produzcan un rendimiento proporcional al costo del capital socialj los accionistas podrían seleccionar otros proyectos para invertir con el mismo grado de riesgo a un rendimiento mayor, por lo cual la empresa, debería repartir sus utilidades para permitir a los accionistas invertir por su parte.

Para calcular el costo de las utilidades retenidas se obtiene de la siguiente manera:

# C.U.R. = Dividendo Proyectado por Acción Precio de Mercado por Acción

El costo de las Utilidades Retenidas, es aquel rendimiento que se obtendrá en oportunidades alternativas de inversión o el ren dimiento sobre la inversión propia ( el más alto ).

Esto se debe principalmente a que el costo de capital global se usará internamente, como indicador en la aceptación o rechazo de los proyectos de inversión y el límite mínimo de rentabilidad a exigir, debiéndose establecer en función de proyectos alternativos fuera de la empresa.

3.1.2. COSTO DE CAPITAL GLOBAL :

Para determinar el costo de capital de una empresa se requiere de dos aspectos importantes:

 $- 62 -$ 

#### 3.1.2.1. Costos Implícitos

A este tipo de costos se le conoce también como Costos de Inversi6n y se basan en el costo de oportunidad, estos costos se refieren a las demás oportunidades que pueden existir para invertir los recursos en inversiones más productivas.

Como ya se mencionó, el costo de oportunidad es aquel beneficio que se está dejando de obtener por llevar a cabo un determinado proyecto de inversi6n dentro de la empresa; y los cos- ·tos implícitos de capital, se refieren a los beneficios que se dejan de obtener.

Desde un punto de vista de la empresa y de los accionistas, ambos tienen a su alcance muchas alternativas de ipversión y sin embargo no las aprovechan, por invertir sus recursos en la misma empresa.

Una empresa tiene la posibilidad de invertir fondos interna o externamente. Internamente, los proyectos que se acepten deberán de incluir un análisis de los que se podría hacer con esos recursos, si se aprovechan oportunamente fuera de la empresa.

3.1.2.2. Costos Explícitos.

A los costos explícitos de capital, también se les conoce como Costos de Obtenci6n, porque dicho costo se deriva de cada una de las fuentes de donde se obtienen los recursos necesarios pa**ra la inversi6n.** 

El costo explícito, es el costo promedio que la empresa está pagando por los recursos utilizados; ésto incluye: Los intereses de los pasivos, como pueden ser los préstamos bancarios y los dividendos de capital propio en funci6n del riesgo de la **inversión ..** 

El costo explícito de capital se puede conocer simplemente calculándolo, porque es aquel costo que se va a pagar por los fon-

 $-63 -$ 

dos que se están utilizando, sean propios o ajenos.

## 3.1.3 COSTO PROMEDIO PONDERADO DE CAPITAL:

El Costo Promedio Ponderado de Capital, es el cálculo del costo conjunto de los diferentes tipos de financiamiento que puede utilizar una empresa.

Se considera como un costo conjunto, porque es un costo compues to por la combinación de Pasivo-Capital. Entre las fuentes más comunes de financiamiento internas y externas que pueden utilizar una empresa se encuentran: la emisión de obligaciones, acciones preferentes y comunes, préstamos bancarios, utilidades retenidas, etc. y juntando los costos de cada una de ellas se puede calcular el costo promedio ponderado de capital.

El procedimiento más común para llevar a cabo la ponderación es el siguiente: Primero es suponer que la empresa se seguirá financiando en las mismas proporciones a través del tiempo de cada fuente de fondos, porque de lo contrario,si se cambia la estructura financiera de la empresa, se tendrá que cambiar las ponderaciones y los costos de las fuentes de financiamiento.

Para llevar a cabo la ponderación se utilizan dos procedimientos : Valores en Libros y Valores de Mercado.

# l. Valores en Libros :

gar<br>Bandar<br>Carolina<br>Carolina

La utilización de ponderaciones de valor en libros, al calcular el costo promedio de capital de la empresa, supone que se consi.gue nuevo financiamiento utilizando exactamente la misma proporción de cada tipo de financiamiento que la empresa tenga actualmente en su estructura de capital.

El primer paso, es el calcular el porcentaje de cada una de las fuentes que forman el capital total, tomando el valor en libros que tiene cada una de ellas¡ después ese porcentaje que se ob-

tuyo, se multiplica por el costo d» los mismos capitales, obteniéndose el costo ponderado de cada una de las fuentes y finalmente se suman estos costos: teniéndose como resultado el costo promedio.

# Ejemplo:

Suponiéndo que una empresa cuenta con los siguientes costos de capitales:

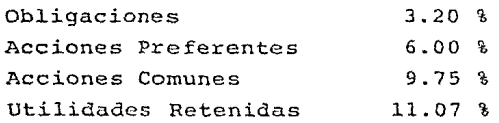

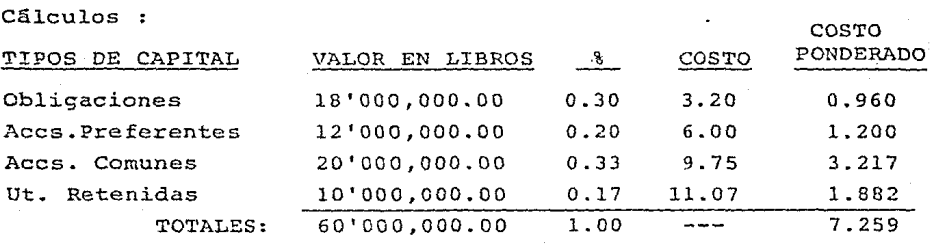

COSTO PROMEDIO DE CAPITAL =  $7.259$ 

## 2. Valores de Mercado :

Los valores que obtienen utilizando valores de mercado, serán siempre mayores que los valores en libros; por lo tanto, el costo promedio ponderado de capital con valores de mercado será mayor.

Se utilizan valores de mercado porque éstos se apegan más al valor real y en consecuencia, el costo ponderado de capital también deberá ser más real.

Con los datos del ejemplo anterior determinar el valor de mercado de las acciones comunes y utilidades retenidas:

 $ACCIONES$  COMUNES = Valor en Libros Capital Contable x Recursos Totales

- $= 20'000,000$ 30'000,000  $x = 60,000 =$  $= 0.66 \times 60'000,000 =$
- $= 39,600.00$

UTILIDADES RETENIDAS =  $\frac{\text{Valor en Libros}}{\text{Capital Contable}} \times$  = Recursos Totales  $=$ 10'000,000  $\frac{10'000,000}{30'000,000}$  x 60'000,000 = 0.30 X 60'000,000  $\equiv$ 19'800,000  $\equiv$ 

Cálculos

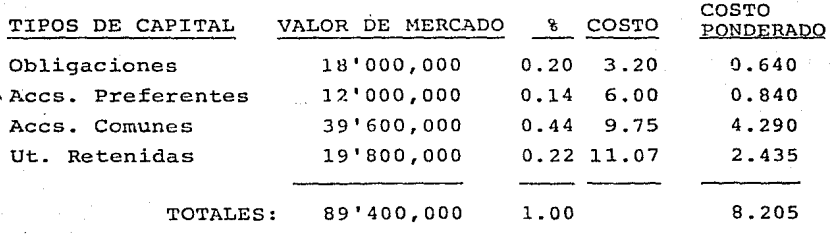

COSTO PROMEDIO DE CAPITAL =  $8.205$ 

El costo promedio ponderado de capital es mayor cuando se utiliza valores de mercado.

## C A P I T U L O IV

- 4.1. PROYECTOS DE INVERSION
	- 4.1.1. DEFINICIONES
	- 4.1.2. OBJETIVOS QUE PERSIGUEN
		- LOS PROYECTOS DE INVERSION
	- 4.1.3. IMPORTANCIA DE LOS PROYEC-TOS DE INVERSION.
	- 4.1.4. CLASIFICACION
- 4.2. METODOS PARA EVALUAR PROYECTOS DE INVERSION.
	- 4.2.1. METODO DEL PERIODO DE RECU-PERACION DE LA INVERSION
	- 4.2.2. TASA PROMEDIO DE RENTABILIDAD
	- 4.2.3. VALOR TERMINAR NETO
	- 4.2.4. VALOR PRESENTE NETO
	- 4.2.5. TASA INTERNA DE RENDIMIENTO
- 4.3. EL RIESGO Y LA INCERTIDUMBRE EN LOS PROYECTOS DE INVERSION.
	- 4.3.1. TASA DE DESCUENTO AJUSTADA AL RIESGO.
	- 4.3.2. ARBOLES DE DECISION
	- 4.3.3. ANALISIS DE SENSIBILIDAD

#### 4.1. PROYECTO DE INVERSION.

## 4.1.1. Definiciones .

PROYECTO: Es la decisión para trazar el plan y los medios para la ejecución de una cosa. (1) Un proyecto, es un conjunto de actividades necesarias para llevar a cabo una acción determinada.

INVERSION : Es aquella inmovilización de recursos en un momento determinado, con la esperanza de obtener un beneficio adicional en el futuro. (2)

Carlos Espíndola, en su definición analiza dos elementos importantes:

- a). "Una inmovilización de recursos en un momento determinado": Es la disposición de.un bien, valor o equivalente en dinero actual, que se adquiere con el fin de que produzca un valor futuro mayor que el valor invertido.
- b) "Con la esperanza de obtener un beneficio futuro" Se esperan que las inversiones sean productivas.

Toda empresa al realizar una inversión, en un momento dado, inmoviliza parte de los recursos esperando obtener, en un tiempo determinado, un beneficio adicional como pago al sacrificio <sup>y</sup> riesgo de llevar a cabo dicha inversión.

## PROYECTO DE INVERSION :

Es la propuesta para invertir en bienes de capital; es decir, activos fijos, con el objeto de desarrollar un producto o prestar un servico.(3)

Cuando se habla de propuestas encierra varias alternativas, porque al aplicar parte de los recursos de la empresa en aumentar o sustituir equipo de transporte, de distribución, etc., depende del objetivo que persiga la empresa con ese proyecto.

(1) Diccionario Enciclopédico de la Lengua Castellana, Editorial CODEX, S.A. - Buenos Aires.

4.1.2. OBJETIVOS QUE PERSIGUEN LOS PROYECTOS DE INVERSION: Para tomar una decisión, es necesario obtener y analizar varias alternativas para comparar los distintos resultados que se pueden ofrecer y así determinar con bases firmes, cuál de los proyectos cumple con los objetivos establecidos.

Toda inversión de capital, debe de estar encaminada a la consecución de objetivos previamente establecidos por la empresa y éstos tienen como finalidad la satisfacción de necesidades.

Principales objetivos que persiguen los proyectos de inversión:

- I. Objetivos Generales:
	- a). Seguridad de Capital
	- b). Rendimiento adecuado de la Inversión
	- c). Crecimiento del Capital
	- d) Crear, mantener o aumentar las utilidades de la empresa
	- e) Lograr el desarrollo de la misma.

II. Objetivos Específicos:

- a). Ampliar y mejorar el mercado
- b) Reducir costos
- c). Ampliar o mejorar la actividad o rendimiento de la empresa.
- d). Mejorar calidad de productos o servicios

4.1.3. IMPORTANCIA DE LOS PROYECTOS DE INVERSION :

Toda empresa debe contar con proyectos de inversión que proporcionen grandes beneficios en sus operaciones, basándose principalmente en los rendimientos que genere cada proyecto.

La empresa debe buscar su crecimiento, basándose en el desarrollo tecnológico existente y situarse en los mejores niveles de su ramo productivo y empresarial.

Existen métodos muy importantes para evaluar los proyectos, (2) Espíndola M. Carlos. Evaluación de Proyectos a Valor Presen te. ECASA - México 1983. Pág. 4

 $- 69 -$ 

- 70 - **porque se convierten en hcrramicnt.:J.s necesarias para 81 Cldmini.§\_ trador financiero en la clecci6n de alternativas; ' 1 ya que la**  importancia de ello, radica en tener elementos de juicio para tomar las decisiones de inversión". (4)

Se debe buscar el o los métodos que se adapten a la empresa, pa ra obtener un resultado más efectivo; porque al llevar a cabo un proyecto de inversión, van involucrados los recursos propios **<sup>y</sup>ajenos, los cuales se cst5n comprometiendo, dependiendo así**  el futuro desarrollo de la empresa.

"En teoría, todo buen proyectos debe ser autoliquidable; es de cir, tener la capacidad suficiente para generar los recursos **para satisfacer sus nec0sidades normales de operación y además de cubrir el servicio de deuda de los créditos c\_cntraídos pa**ra llevarlo a cabo". (5)

Puntes importantes para la evaluación de proyectos: <sup>(6)</sup>

- **a). Recursos escasos y costosos, los cuales han motivado a cui**dar más los recursos destinados a nuevas inversiones y a utilizarlos en forma más eficaz, ésto, se refiere a que cada vez el dinero está más "caro" y una empresa antes de arricsgarlo en determinada inversión, debe tener la seguridad de que lo está utilizando correctamente.
- **b). Altas tasas de inflaci6n, :as cuales han motivildo a vigilar**  más de cerca los rendimientos sobre nuevas inversiones, toda inversión debe ofrecer un rendimiento atractivo para que pueda ser aceptable.
- e). Canalizar que la mejor garantía de un proyecto es la efectiva rentabilidad y factibilidad del mismo; es decir, adem&s de obtener una rentabilidad aceptable, ésta debe ser factible igual a la realización de dicho proyecto.
- (3) Evaluación de solicitudes de Crédito para proyectos de in-versión. Emitido por el Banco Comercial Mexicano S.N.C. (4) Espíndola M. Carlos. Obra citada Pág. 6

## 4.1.4. CLASIFICACION:

Los proyectos de **inversión** se clasifican de la siguiente **manera:** 

- A. Proyectos no rentables.
- B. Proyectos no medibles
- c. Proyectos de reemplazo de equipo
- D. Proyectos de expansi6n

## A. Proyectos no Rentables :

Son aquellos cuyo objetivo principal no es el de ofrecer un beneficio econ6mico a la empresa, pero sí, un servicio que satisfaga necesidades y el hecho de no satisfacerlas provoque malestar o conflictos dentro de la misma y en consecuen cia no se pueda cumplir con los objetivos establecidos.

Ejemplos de este tipo de proyectos: Puede ser la construc $c$ ión de estacionamientos, campos deportivos, gimnacios, etc., todo aquello que contribuya en gran medida a la buena armonía entre todos los miembros de la empresa, proporcionando tal vez una mejoría en la producci6n o servicio al pGblico.

# B. Provectos no Medibles :

Son aquellos cuyo objetivo es el cbtener utilidades, pero por su naturaleza son difíciles de ser medidos.

Ejemplos de este tipo de proyectos: La publicidad, los gastos de promoción de nuevos artículos, adiestramiento y desarrollo del personal, etc.

#### C. Provectos de Reemplazo de Equipo :

Se presentan cuando el equipo actual, se vuelve obsoleto como consecuencia de las innovaciones técnicas o cuando al man tener o reparar el viejo equipo, significa un desembolso más elevado que el adquirir un equipo nuevo.

(5) (6) Eva1uaci6n de Solicitudes de Crédito para Proyectos de Inversi6n . COMERMEX, S.N.C.
En este tipo de proyecto se debe tomar en cuenta todas las ventajas y desventajas posibles en el reemplazo de equipo, porque quizá una nueva máquina fabrique el producto en menos tiempo o se pueda ahorrar en desperdicios, pero quizá también se tenga que utilizar personal altamente capacitado para su manejo; o que su mantenimiento sea muy costoso, etc., y en un momento dado la maquinaria que se adquirió no resultó ser la más adecuada.

D. Provectos de Expansión:

Son aquellos que se utilizan principalmente en épocas de pros peridad y tal vez los realizados con mayor entusiasmo, pero deben estudiarse detalladamente porque, las situaciones que se manejen no provoquen una sobreproducción, una inadecuada introducción de un producto nuevo o línea de producto en el mer cado o tal vez una posible falta de control de calidad en el nuevo volumen de producción, etc.

Así mismo, los proyectos de inversión pueden clasificarse en dos grandes grupos:

- !.Proyectos cuya finalidad es la de obtener directamente utill dades, tales como
	- a). Disminuir costos
	- b) Fabricación de nuevos productos
	- c) Aumentar la capacidad productiva
	- d). Sustitución de equipo obsoleto o de mantenimiento muy costoso o para mejorar las calidad del producto.
- Ir.Proyectos cuya finalidad no es la de obtener directamente utilidades:
	- a) Instalaciones deportivas para el personal
	- b). Satisfacer necesidades del personal, tales como: Comedor, estacionamiento, etc.
	- c) Mejorar condiciones de trabajo.
	- d) Nuevas instalaciones para la planta y oficinas

También los proyectos pueden clasificarse de la siguiente manera:

- 1). Por su Naturaleza:
- a). Proyectos Independientes: Son aquellos que compiten entre si, en donde la aceptación de uno no necesariamente excluye a los otros.
- b). Proyectos Mutuamente Excluyentes: De varios proyectos que

 $-72 -$ 

se presentan, solo uno puede ser aceptado de acuerdo a la comparaci6n de resultados obtenidos por cada uno de ellos en su evaluaci6n.

#### 2. Por el ámbito en que se desarrollan:

al. Provectos del Sector Publico: Son aquellos cuya finalidad es la de ofrecer un servicio para satisfacer necesidades de una comunidad.

Ejemplos de este tipo de proyectos que son desarrollados por el estado: Proyectos de infraestructura, de urbanización; los cuales tienen como finalidad el comunicar a comunidades aisladas o mejorar sus condiciones de vida.

b) .Provectos del Sector Privado: Son aquellos cuya finalidad es la de obtener la máxima utilidad de los recursos aplicados en las mejores condiciones para la empresa. Ejemplos de este tipo de proyectos: La fabricación de nuevos productos, disminuir costos, aumentar la producción existente, etc., en general todos aquellos proyectos que le produzcan a la empresa un beneficio netamente económico.

#### En Función del Tiempo:

- a). Provectos a Corto Plazo: Son aquellos proyectos de los cuales se espera que produzcan sus frutos o beneficios en un lapso de un año.
- b) Proyectos a Largo Plazo: Son aquellos planeados a vaxios años y aplicables principalmente al activo fijo; es decir, son inversiones en bienes de capital y la recuperaci6n de la inversi6n o las utilidades que produzcan al final de su duración o a través de los años.

#### 4.2. METODOS PARA EVALUAR LOS PROYECTOS DE INVERSION.

Los métodos que se presentan pueden ser de gran importancia para identificar qué proyecto aumentará las utilidades de la empresa. Pero cualquier decisión debe ser un acto basado en el mejor juicio de valor de los responsables, la función del análisis o evaluación de proyecto no es el de sustituir ese juicio, sino de abastecerse de herramientas necesarias mediante las cuales se afine ese juicio.

La función del Análisis o Evaluación de proyecto ayuda a juzgar y tomar la decisión de invertir.

Los pasos a seguir en el análisis financiero de un proyecto son los siguientes:

- l. Estimar el costo de la inversión
- 2. Estimar las proyecciones de ventas y el flujo de efectivos (beneficios) que generarán.
- 3. Evaluar el valor de ese flujo de efectivos (beneficios)

**Para la toma de decisiones, existen diversos métodos que**  ayudan a evaluar el valor del proyecto, siendo éstos:

4.2.1. Método del Periódo de Recuperación de la Inversión : Es el número de años requerido para rescatar la inversión original. Conceptualmente es débil, debido a que ignora **los ingresos que se obtienen una vez que se rescató la in**versión y no toma en cuenta el hecho de que un peso recibido hoy, es más valioso que el que se reciba en el futuro.

Las características de este método son:

- a) Ignora el tiempo en el que se produce el flujo de efectivos.
- b). Ignora los efectivos que se generan después-de recuperada la inversión.
- c). Enfatiza liquidez.

 $- 74 -$ 

Por ejemplo:

Se tiene por caso dos proyecto, los cuales tienen una inversión de \$ 1,000.00 cada uno, y el flujo de efectivos respectivos es el siguiente:

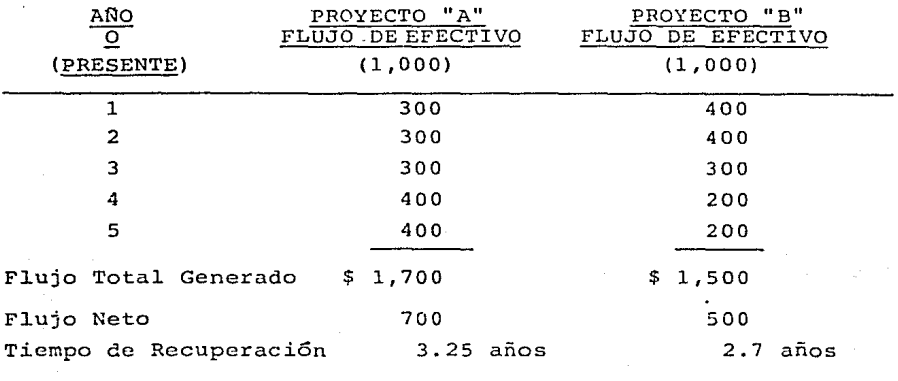

Para determinarlo, se divide la inversión inicial entre el flu**jo anual, si €ste no es constante, se suman las primeras recu**peraciones, sin exceder el monto de la inversión y el remanente se divide entre el flujo del siguiente año.

Con base al método del período de recuperación de la inversión, el proyecto "B" sería aceptado, ya que la inversión se recupera más rápidamente.

#### 4.2.2. Tasa promedio de Rentabilidad:

Es la.relación que existe entre la utilidad neta (contable) promedio y el valor en libros promedio de la inversión, esto es: UTILIDAD NETA PROMEDIO

## INVERSION PROMEDIO

En éste caso, se habla de utilidad y no de flujo de efectivos. Para calcular las utilidades partiendo del flujo de efectivos, se debe deducir a éste las depreciaciones:

#### Utilidad = Flujo de Efectivos - Depreciaciones

Cálculo de las Depreciaciones: Si la inversión es de \$ 1,000.00 la vida útil del proyecto es de 5 años y se utiliza el método de línea recta en el cálculo de la depreciación, ésta sería de \$ 200.00 por año, por lo que la tasa promedio de retorno sería:

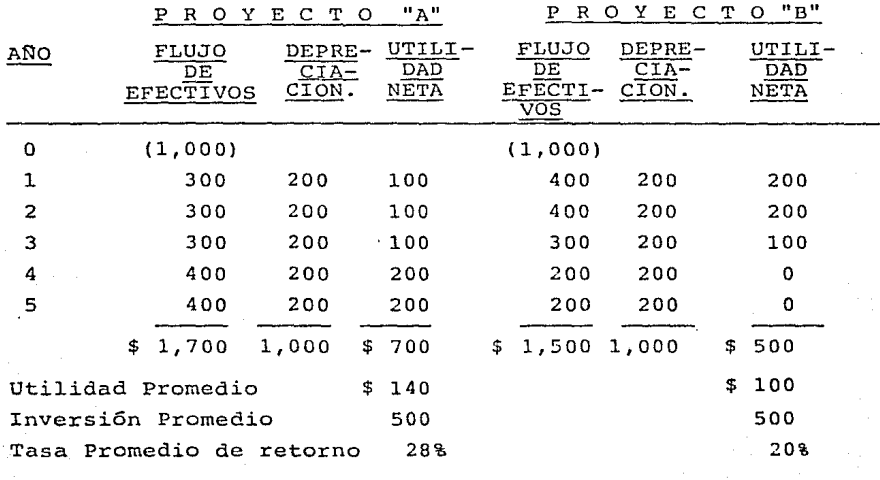

- Ventajas: Es más fácil de usar la utilidad neta que el flujo de efectivos.
- Desventajas: No considera el factor tiempo de las recuperaciones; es decir, si éstas aon al principio o al final de la vida útil del proyecto.
- 4.2.3. Valor Terminal Neto:

El valor terminal neto es el valor compuesto de todos los flujos de efectivo al final de la vida útil del proyecto, (7) Es decir, en éste método de análisis, se va a obtener el valor terminal de la serie de flujos de ingresos y egresos (inversión) al final del tiempo que dure el proyecto.

 $76 -$ 

Ventajas del Método:

- a). Considera el valor del dinero en función del tiempo.
- b) Proporciona el valor compuesto de todos los flujos de efectivo al final de la vida útil del proyecto.
- c). Da criterio para seleccionar entre varias alternativas.

El procedimiento a **seguir,** es utilizar una tasa de **interés,**  en este **caso será** del 10% que se aplicará a los flujos. El factor que se utiliza se obtendrá de la **ecuación:** 

 $(1 + i)$ <sup>n</sup>

p R o y E c T o **"A"** 

p R o y E c T o **"B"** 

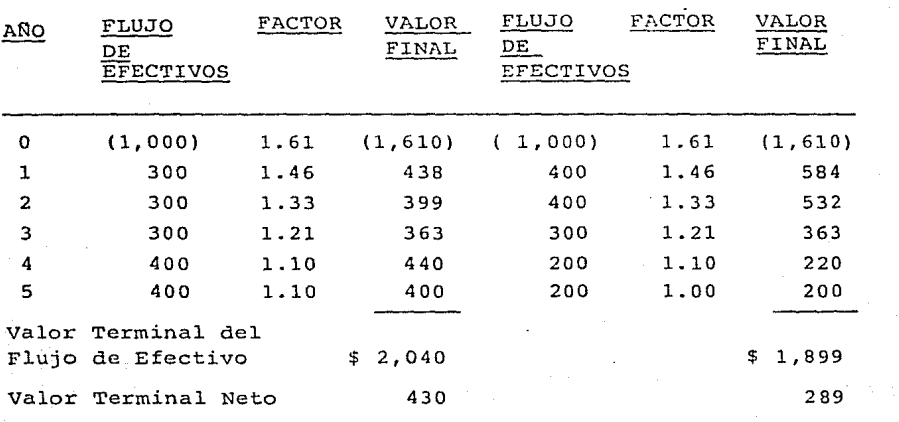

El criterio de decisión para este método, será el de aceptar el proyecto con el mayor valor terminal neto, por tanto el Proyecto aceptable es "A".

#### 4.2.4. Valor Presente Neto:

A éste método se le conoce también como Valor Actual y con

la ayuda de éste método, se puede llegar a conocer si el (7) Nuñez Peña, Eduardo. Apuntes de Finanzas III.

valor presente de los flujos de efectivos esperados, es mayor o menor a la inversión requerida para cualquier proyecto de inversión.

 $- 78 -$ 

Si al suponer que la nueva inversión tiene igual riesgo a las demás inversionesactuales de la empresa, la tasa de descuento apropiada, puede ser la del costo de capital de la empresa, pero si se considera que el nuevo proyecto es más riesgoso, se deberá de utilizar una tasa más alta a la aplicada en otros proyectos.

Se puede utilizar una tasa de descuento mayor a la del costo de capital y ésta sea la tasa de rendimiento mínima aceptable por la empresa para nuevas inversiones.

Ya determinada la tasa de descuento, servirá para descontar los flujos de efectivo generados por los proyectos que habrán de analizarse.

Al aplicar la tasa de descuento a los flujos de efectivo, se obtendrá el valor presente de los mismos; el cual puede ser una cantidad positiva o negativa, en ese momento, se podrá decidir si se acepta o rechaza el proyecto tomando en cuenta los siguiente:

- a) .Si el valor presente neto es positivo, significa que la empresa obtiene un rendimiento mayor al rendimiento requerido o costo de capital y en consecuencia el proyecto se puede aceptar.
- b) .Si el valor presente neto es negativo, se presenta la situación de que la empresa obtendría un rendimiento menor al requerido o costo de capital y el proyecto se rechaza.
- c).Si el valor presente neto es igual a cero, indica que la tasa de rendimiento requerida o costo de capital, es igual a la tasa de rendimiento de la inversión; entonces, se podría aceptar el proyecto.

Por ejemplo, para los dos proyectos presentados se tendría:

P R O Y E C T O "A"·

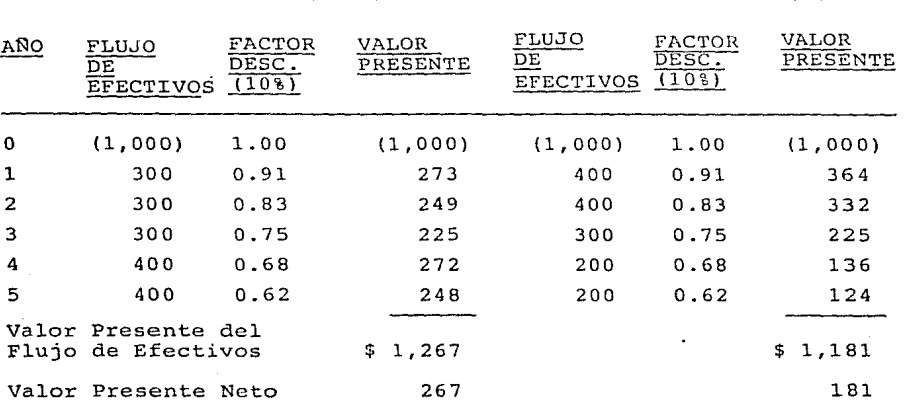

Por lo tanto, el proyecto "A" tiene un valor presente neto su**perior al "B".** 

Cuando el valor presente neto de los flujos de efectivos anuales son iguales, se expresa de la siguiente manera:

Por ejemplo, La Empresa Cero, S.A., tiene planeado invertir \$ 30,000.00 en un nuevo equipo que le ahorraría \$10,000.00 anua les durante una vida estimada del equipo en 5 años. Se pide calcular el valor presente neto de la inversión, si la tasa mínima requerida por la empresa es del 10%.

F6rmula:

 $VP = VF (1 + i)^n = \frac{VF}{(1 + i)^n}$ 

Donde:

in<br>∷ender

 $VP = Value$  presente neto VF = Ingresos (Ahorro) Efectivo por año. **<sup>i</sup>Tasa de descuento**  n Años de vida del proyecto.

 $-79 -$ 

nB"

P R O Y E C T O

Sustituyendo:

 $VP = 10,000(3.791)$  $VP = 37,910$ 

Valor presente neto de los flujos = 37,910 **Inversión inicial**  Valor presente neto 30,000  $7,910$ 

Como se puede observar, el resultado final del valor presente neto es positivo; es decir, gue además de haber obtenido la tasa deseada  $(10\%)$ , se obtuvieron \$ 7,910.00 por lo tanto el proyecto se puede aceptar.

#### Ventajas:

- a). Considera el valor.del dinero en función del tiempo.
- b). Indica si la rentabilidad real de la inversión, iguala o supera la rentabilidad deseada. Es decir, al obtener como resultado valores presente netos positivos, se está superando la tasa mínima de rendimiento o costo de capital establecido por la empresa.
- c). Compara flujos de efectivos positivos y negativos sobre una misma base de tiempo.

#### Desventajas:

- a). Supone que todos los ingresos de efectivo futuros se van a reinvertir a una misma tasa igual a la tasa mínima exigida o de costo de capital. (8) Esto es, que al utilizar una misma tasa de descuento para todos los flujos de efectivo gue se generen en la duración de un proyecto, éstos se van a reinvertir a la misma tasa mínima de rendimiento exigida por la empresa.
- b) . Supone una seguridad sobre los flujos de efectivo futuros. Al realizar el análisis se toman como seguros de realizarse los ingresos futuros, cosa gue en la realidad no sucede con mucha frecuencia, porque puede cambiar en forma positiva o negativa los resultados esperados. (8) Espíndola M. Carlos • Obra citada - Pág. 108

 $-$  80  $-$ 

#### 4.2.4.1. Indice de Rendimiento:

Es conocido también como Razón Costo-Beneficio, Indice de Rentabilidad o Productividad, está íntimamente ligado al método de valor presente neto, es como una herramienta adidicional a dicho método.

Se utiliza para interpretar de otra forma el resultado obtenido del valor presente neto, ésto se debe a que "algunas veces se critica al método de valor presente neto porque no representa una visión real del tamaño relativo de las inversiones". (8)

Por lo tanto, se convierte en un índice calculado de una manera muy sencilla: Se divide el valor presente de los flujos netos de entrada de efectivo (ingresos), entre el valor presente del desembolso inicial (inversión), es decir:

## INDICE DE RENDIMIENTO = Valor Presente de los Ingresos **Inversión**

El índice de rendimiento del valor presente, es importante porque proporciona un criterio para comparar diferentes provectos sobre las mismas bases: es decir, si al llevar a cabo un an&lisis ante dos proyectos en conflicto, en los cuales las diferencias entre dichos proyectos no fueran sustanciales o relevantes y se necesitará de otro criterio para la aceptación o rechazo de uno de los proyectos, podría ser de mucha utilidad su aplicación en la toma de decisión final.

La aplicación del índice de rendimiento es importante, en aquellas empresas en las cuales sus recursos disponibles para invertir, son limitados y requieren necesariamente de la aceptación de aquel proyecto de inversión que le produzca el mayor rendimiento posible.

Para interpretar el índice de rendimiento es necesario considerar lo siguiente:

(9 ) Espíndola M. Carlos. Obra citada. Pág. 109

- a). Cuando el **Índice de rendimiento es igua1 a uno, el**  proyecto se acepta.
- b). Cuando el índice de rendimiento es mayor que la unidad (1) el proyecto se considera aceptable.
- c). Cuando el índice de rendimiento es menor a uno, el proyectado se rechaza.

#### Ventajas del Método:

- l. Considera el valor del dinero en funci6n del tiempo.
- 2. Da un criterio para seleccionar entre varios proyectos de **inversión.**
- 3. Se pueden comparar diferentes proyectos sobre la misma base.

#### Desventajas del Método:

- l. Supone que los ingresos que se generen se van a reinvertir **a la misma tasa de rendimiento requerida.**
- 2. Supone seguridad en las estimaciones de flujos futuros.

#### 4.2.5. Tasa Interna de Rendimiento:

**Consiste en encontrar la** tas~ **de interés que se utilizará**  para descontar los ingresos futuros, de tal manera, que la suma de estos ingresos descontados a valor presente sean igual a la inversi6n.

Es decir, la tasa interna de rendimiento es aquella tasa de interés que iguala el valor actual de los ingresos, con el valor actual de los egresos.

La tasa interna de rendimiento, es la tasa de descuento que hace que el valor presente neto de una inversión sea igual a cero, ya que las entradas a valor presente son iguales a la inversi6n. (9)

Es decir:

Valor Presente Neto valor riesente Neto<br>de entradas en efec-<br>tivo..

**Menos:** 

Inversión Cero

En este método de la tasa interna de rendimiento, llamada también: método del inversionista, tasa de rendimiento descontada, tipo de rendimiento; tasa de rendimiento ajustada por el tiempo, etc., se deberá de determinar la tasa de rendimiento que se qana sobre el desembolso inicial.

Al determinar la tasa interna de rendimiento debe considerarse lo siguiente:

- a). Si la tasa de rendimiento obtenida es mayor.a la tasa mínima exigida o costo de capital, el proyecto se acepta.
- b) Si la tasa de rendimiento obtenida es menor a la tasa mínima exigida o costo de capital, el proyecto se rechaza.

Para calcular la tasa interna de rendimiento se utilizará la técnica de "ensayo y error o aproximación" (10) El procedimiento es el siguiente:

PASO 1:

Obtener una anualidad "ficticia", dividiendo la sumatoria de las diferentes anualidades entre el número de ellas; es decir, una anualidad promedio:

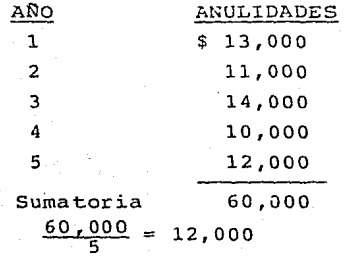

(10) (ll) Núñez Peña, Eduardo. Apuntes de Finanzas III

#### PASO 2 :

Obtener un periodo de anualidades "ficticia", que es equivalente al periodo de recuperación:

$$
\frac{40,000}{12,000} = 3.333
$$

#### PASO 3:

Buscar en la Tabla Nº 1# de valor presente el factor que más se acerque a 3.333 en la línea de los 5 años al 10%.

3.352 es el factor más cercano a 3.333

15% Tasa estimada inicial.

#### PASO 4:

Ajuste de la tasa estimada inicial de rendimiento hacia arriba si en la serie real existen entradas mayores de \$ 12,000:

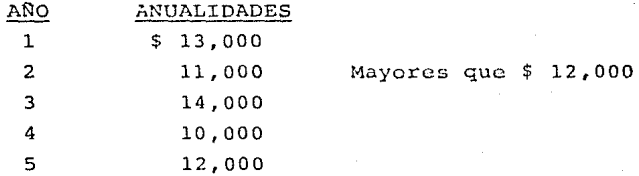

Entonces se ajusta la tasa inicial estimada de 15% al 16% PASO<sub>5:</sub>

Con la tasa estimada del 16% se calcula el valor **!.)res ente** de los **ingresos,** utilizando los valores de la tabla Nº 2#

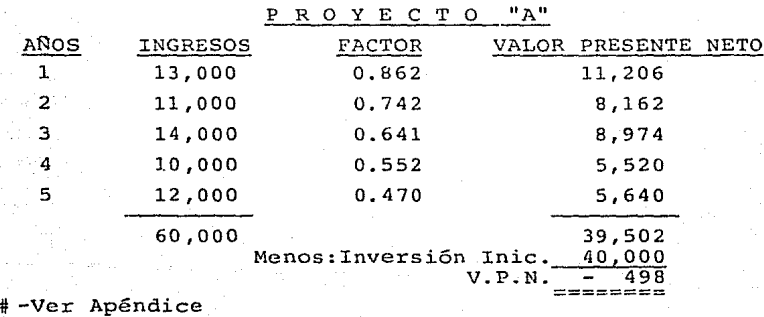

El valor presente neto de los ingresos es inferior al valor presente de la inversión.

#### PASO 6 :

Como el valor presente neto es negativo significa que hay que disminuir la tasa, aplicándola ahora al 15%.

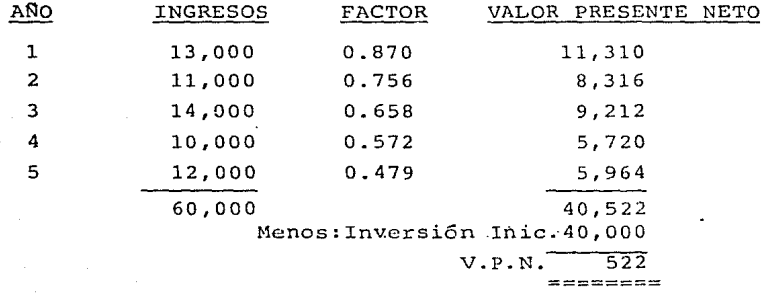

Utilizando la tasa del 15%, el valor presente neto de los ingresos es mayor al valor presente neto de la inversión.

La tasa interna de rendimiento se encuentra entre la tasa del 15% y 16%.

#### PASO 7 :

Mediante la interpolación se puede aproximar la tasa de rendimiento de la siguiente manera:

> $T.I.R. = 15% + 1$  $\left(\frac{522}{1020}\right)$  =  $T.I.R. = 15\% + 0.511$  $T.I.R. = 15.511%$ =======

Ya conocida la tasa interna de rendimiento que ofrece este proyecto, que es del 15.51% y comparándola con la tasa mínima de rendimiento exigida por l.a empresa que es del 10%, éste proyecto podría ser aceptado.

Al evaluar diferentes proyectos, la tasa interna de rendimiento a seleccionar sería la más alta, porque proporciona mayores

 $- 85 -$ 

**beneficios para la empresa.** 

VENTAJAS Y DESVENTAJAS DEL METODO :

#### $VENTLATAC$ :

- a) Considera el valor del dinero en funci6n del tiempo.
- b) Sirve para comparar, la tasa interna de rendimiento obtenida con la tasa mínima exigida por la empresa o costo de capital, y de esa manera puede apreciarse si **la inversión es conveniente.**
- c). Es el método que tiene mayor aplicaci6n en el campo financiero en general.
- di. Al igual que el método de valor presente neto, este método es aplicable a inversiones de capital.
- e). Da el criterio para seleccionar entre diferentes alternativas de inversión.

#### DESVENTAJAS

a). Este método supone, que los ingresos de efectivo que genere el proyecto, se va a reinvertir a una tasa igual a la tasa interna de rendimiento.

Es decir, que todos los flujos de efectivo intermedios entre el momento del inicio y la finalizaci6n del pro**yecto, se van a reinvertir a la misma tasa interna de**  rendimiento que ofrece dicha inversión. (12)

b) . Supone la seguridad en las estimaciones de flujos futuros, cosa que difícilmente se llega a obtener.

#### 4.3. EL RIESGO Y LA INCERTIDUMBRE EN LOS PROYECTOS DE INVERSION

Al llevar a cabo una inversión, se hace con base a un cierto grado de "riesgo e incertidumbre", porque generalmente se desconocen las probabilidades de ocurrencia que participen en dicho evento. Es decir, que al evaluar un proyecto de inversión, se manejan el riesgo y la incertidumbre en cuanto

(12) Espíndola M. Carlos . Obra citada. Pág. 103

**a situaciones y circunstancias que se realizarán en un futuro**  repercutiendo así en los beneficios esperados por la empresa.

#### Solís y Oropeza definen los siguientes términos: (13)

RIESGO: Se refiere a una situación en la cual los beneficios futuros de un proyecto determinado son múltiples, pero cuya probabilidad de ocurrencia se conoce de antemano.

INCERTIDUMBRE : Se refiere a una situación en la cual los bene ficios futuros también son múltiples pero cuyas dimensiones y distribución posible no se pude determinar por anticipado.

### J. Lawrence Gitman define los siguientes términos:  $(14)$

RIESGO: Se refiere a la variabilidad de los rendimientos corres pendientes a un proyecto a los valores previstos de una empresa. En sentido estadístico, el riesgo es real cuando un decisor pue- ' de calcular las probabilidades relacionadas con diferentes resultados.

INCERTIDUMBRE: Se refiere a la variabilidad de resultados rela cionados con un determinado proyecto o acontecimiento. En senti do estadístico, la incertidumbre es real cuando el que torna las decisiones no tiene datos históricos a partir de los cuales pue dan desarrollar una distribución de probabilidad.

Si al realizar un análisis se comparan los resultados obtenidos, sin tomar en cuenta el riesgo o probabilidad de ocurrencia de los mismos, tal vez, la decisión tomada fuera errónea, pero si al ajustar estos resultados al riesgo, se obtendrían criterios de decisión más acertadas.

Un factor importante a considerar es el riesgo como función de tiempo, porque debe considerarse no solamente con respecto al

- Solís Ricardo y Oropeza Pérez Enrique. Apuntes de Finan- zas III Pág. 164 y 165.
- Gitman, Lawrence J. Obra citada. Págs. 736 y 744.

período corriente, sino también, como una función incremental del tiempo. Aunque está previsto que los flujos de caja rela**cionados con un proyecto dado, se parezcan a una anualidad, y tengan en consecuencia, vulores previstos similares; no es ex**cepcional encontrar grados diferentes de riesgo.

Como regla general, mientras más lejano en el futuro se encuen te el pronóstico de flujos de caja más variables son éstos, y en consecuencia, más riesgo tienen los valores de pronóstico.

Para llevar a cabo un proyecto de inversión implica un cierto **grado de "riesgo" e "incertidumbre", y es de gran importancia**  tener un conocimiento sólido de los problemas, a tratar con el riesgo y la incertidumbre. Existen ciertas técnicas para ajustar los diferentes grados de riesgo e incertidumbre del proyes to; a continuación se presentan algunas de ellas:

4.3.1. TASA DE DESCUENTO AJUSTADA AL RIESGO:

Esta técnica se basa en que, el costo de capital refleja el ricsgo de una empresa y por ésto al evaluar un proyecto de inversión relacionado con la actividad de la empresa, los flujos **de efectivo que se generen de esta inversión se pueden descon**tar a la tasa de costo de capital de la empresa, la cual ya no podrá ser aplicable a otro tipo de proyecto diferente a los que maneja dicha empresa.

Es decir, para evaluar correctamente el otro proyecto, los flujos de efectivo que genere dicho proyecto se deberán de descontar a una tasa de costo de capital ajustada al riesgo, utilizada por una empresa dedicada a este tipo de inversiones.

4.3.2. ARBOLES DE DECISION

Otra técnica para evaluar el riesgo, son los árboles de decisión.

 $- 88 -$ 

El árbol de decisiones es una técnica sencilla que señala el grado de riesgo involucrado en una decisión importante y que por lo tanto permite que el.decisor haga comparaciones entre los cursos de acción. (15)

En éste caso se tomará en cuenta los cursos de acción existentes y los sucesos alternos, con la probabilidad de ocurrencia de cada uno de los eventos. Su apariencia es. parecida a la de un árbol (de ahí su nombre), por las ramas que se van formando, las cuales se representan gráficamente las posibles decisiones y probabilidad de los sucesos.

4.3.3. ANALISIS DE SENSIBILIDAD

En ocasiones no es suficiente el realizar el análisis de una inversión y obtener los resultados, sino llegar a determinar sus posibles efectos bajo las condiciones pronósticadas y supuestos para que el proyecto proporcione el beneficio esperado.

Al efectuar un análisis, se debe contar con las cifras exactas y reales para que se pueda obtener los resultados esperados, **sin embargo, 11 1.os tomadores de decisiones rara vez se confor**man con los resultados que pueden ocurrir como una consecuencia de variaciones en las estimaciones iniciales de los parámetros del proyecto". (16)

Para elaborar este análisis, es necesario primeramente buscar el parámetro en donde pueda existir errores o variaciones importantes y que puedan influir significativamente en el resultado del proyecto.

El análisis de sensibilidad es un análisis de simulación en el cual las variables principales se modifican y el cambio resul-(15) Coss. BÚ, Rául . Obra citada. Pág. 213.  $(16)$ RHEAULT, Jean Paul. "Introdncción a la Teoría de las Decisiones" LIMUSA - México, 1979, Pág. 151

 $-89 -$ 

- 90 - tante se observa detalladamente en la tasa interna de rendimieg to, que generalmente ésta es más sensible a los cambios de algunas variables que a las de otras.

Cuando se maneja este análisis se deben evaluar el efecto de las alteraciones de ciertas variables sobre un resultado, para poder predecir así la variabilidad de sucesos o riesgos relacio nados con un proyecto de inversión.

 $-91 -$ 

#### e o N e L u s I o N E s

- l. La mayor parte de las empresas cuenta con diferentes proposiciones de proyectos de inversión, pero desconoce si son buenas, deficientes o redituales por ello, habrá que desarrollar métodos que le permitan distinguir entre unas y otras.
- 2. El punto básico de todo análisis financiero, consiste en tomar la decisión más viable para incrementar el valor de la empresa.
- 3. El costo de capital, es un factor muy importante dentro del análisis de los proyectos de inversión, ya que es la tasa mínima para la asignación de recursos a nuevos proyectos.
- 4. Una inversión debe ser analizada cuidadosamente, utilizando métodos para incrementar las utilidades de la empresa, tales como: Período de Recuperación de la Inversión, Tasa Promedio de Rentabilidad, Valor Terminal Neto, Valor presente Neto y Tasa Interna de Rendimiento que permitan evaluar el valor de dicho proyecto.
- 5. Al llevar a cabo un proyecto de inversión, implica un cierto grado de riesgo e incertidumbre, por ello, es necesario tener un conocimiento sólido de las técnicas para ajustar los diferentes grados de riesgo e incertidumbre de un proyecto. siendos éstas: Tasa de Descuento Ajustada al Riesgo, Arboles de Decisión y Análisis de Sensibilidad para conocer las probabilidades de ocurrencia que se realizarán en un futuro y la repercución de los beneficios esperados.
- 6. Al evaluar el grado de riesgo de una inversión individual de capital, no sólo debe tomarse en cuenta la variabilidad de los rendimientos esperados de este proyecto y los rendimientos esperados del resto de los activos de la empresa.

A P E N D I C E

#### TABLA Nº 1 DE VALOR PRESENTE.

# Vot:ot ~ d~ \$1 r.~cib.IC::J Anuol~n~ d Flncl d::a Ccc!2 Per!~ dur-r:into fl Pcrio.t:o.:J

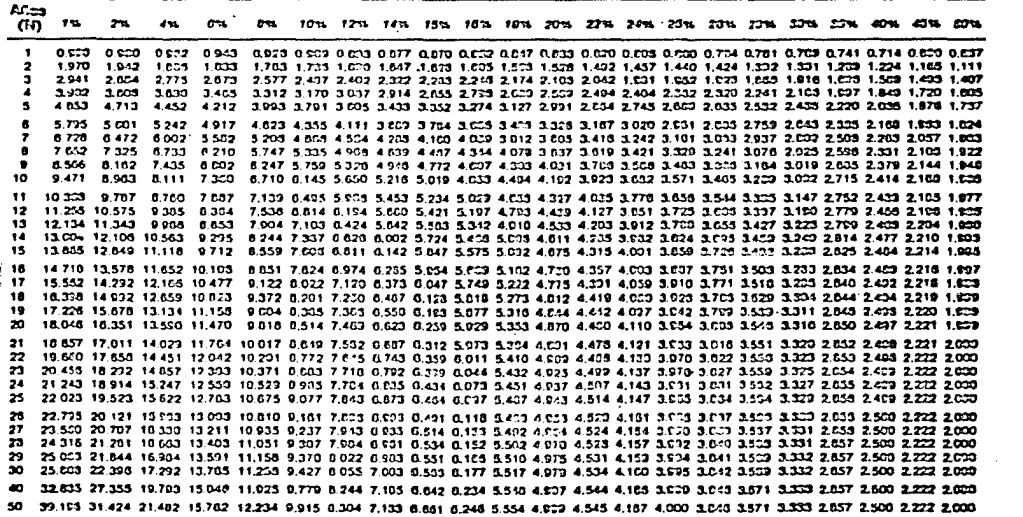

Puente: R.N. Autheny, Management Accessitag: Text and Casss (Honoroud, Hi., Rishard D. fruin, Inn., 1953).

 $\bullet$ 

"' *w* 

and and

#### TABLA Nº 2 DE VALOR PRESENTE.

Volor Presento da S1 Recibido el Final dal Forindo

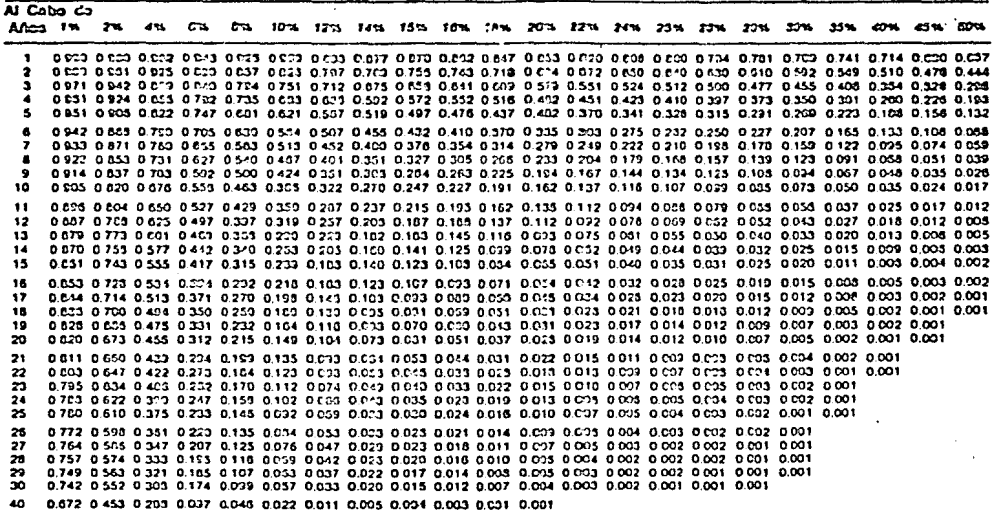

50 O.~ 0377 0.141 O.O:l-4 0.021 0.009 0003 0.001 0.001 0.001

 $\sim 10^{11}$  km  $^{-1}$ 

Fuente: R.N. Aathony, Management Accountings Test and Cases (Homewood, DL, Richard D. 1.-win, Inc., 1869).

 $\mathbf{1}$  $\mathfrak{g}_4$ - 11

#### B I B L I O G R A F I A

- ADMINISTRACION FINANCIERA. JOHNSON ROBERT W. C.E.C.S.A. MEXICO 1974.
- ANALISIS Y EVALUACION DE PROYECTOS DE IN-VERSION. COSS BU RAUL. L I MU S A. MEXICO 1983.
	- APUNTES DE FINANZAS III NUflEZ PEflA EDUARDO.
	- APUNTES DE FINANZAS III. SOLIS RICARDO Y OROPEZA PEREZ ENRIQUE.
	- CURSO SOBRE EVALUACION DE PROYECTOS IN-DUSTRIALES. MODULO : ANALISIS ECONOMICO Y FINANCIE-RO. INSTRUCTOR : ING. FERNANDO SALINAS B. F O N E I
	- DICCIONARIO ENCICLOPEDICO DE LA LENGUA CASTELLANA. CODEX, S.A. BUENOS AIRES
	- EVALUACION DE PROYECTOS A VALOR PRESENTE ESPINDOLA M. CARLOS E.C.A.S.A. MEXICO 1983
	- EVALUACION DE SOLICITUDES DE CREDITO PARA PROYECTOS DE INVERSION. EMITIDO POR EL BANCO COMERCIAL MEXICANO S.N.C.
- FUNDAMENTOS DE LA ADMINISTRACION FINAN-CIERA • GITMAN LAWRENCE J. HARLA. MEXICO 1978.
- FUNDAMENTOS DE LA ADMINISTRACION FINAN-CIERA. WESTON J.F. Y BRIGHAM E.F. INTERAMERICANA . MEXICO 1984
- INTRODUCCION A LA TEORIA DE LAS DECISIONES RHEAULT JEAN PAUL LIMUSA . MEXICO 1979
- LOS TITULOS VALOR EN EL MERCADO MEXICANO LIC. JOSE SAENZ VIESCA ACADEMIA MEXICANA DEL DERECHO BURSATIL A.c. MEXICO. 1986
- MATEMATICAS FINANCIERAS TOLEDANO Y CASTILLO MARIO HIMMELSTINE LILIA E. C. E. C. S. A. HEXICO 1981
- PLANEACION FINANCIERA DE LA EMPRESA SALDIVAR ANTONIO. TRILLAS MEXICO 1982